# МИНОБРНАУКИ РОССИИ

Глазовский инженерно-экономический институт (филиал) федерального государственного бюджетного образовательного учреждения высшего образования «Ижевский государственный технический университет имени М.Т. Калашникова»

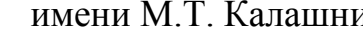

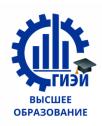

Бабушкин Михаил Анатольевич

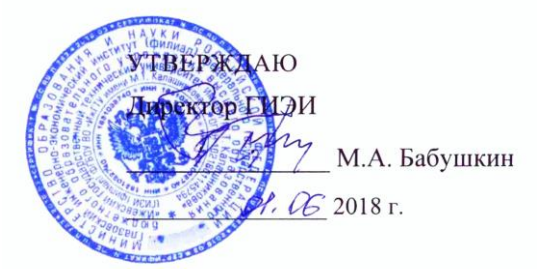

# РАБОЧАЯ ПРОГРАММА

по дисциплине: ИНЖЕНЕРНАЯ ГРАФИКА

для направления: 15.03.05 – конструкторско-технологическое обеспечение

машиностроительных производств

профиль – технология машиностроения

форма обучения: очно-заочная

Общая трудоемкость дисциплины составляет 3 зачетные единицы.

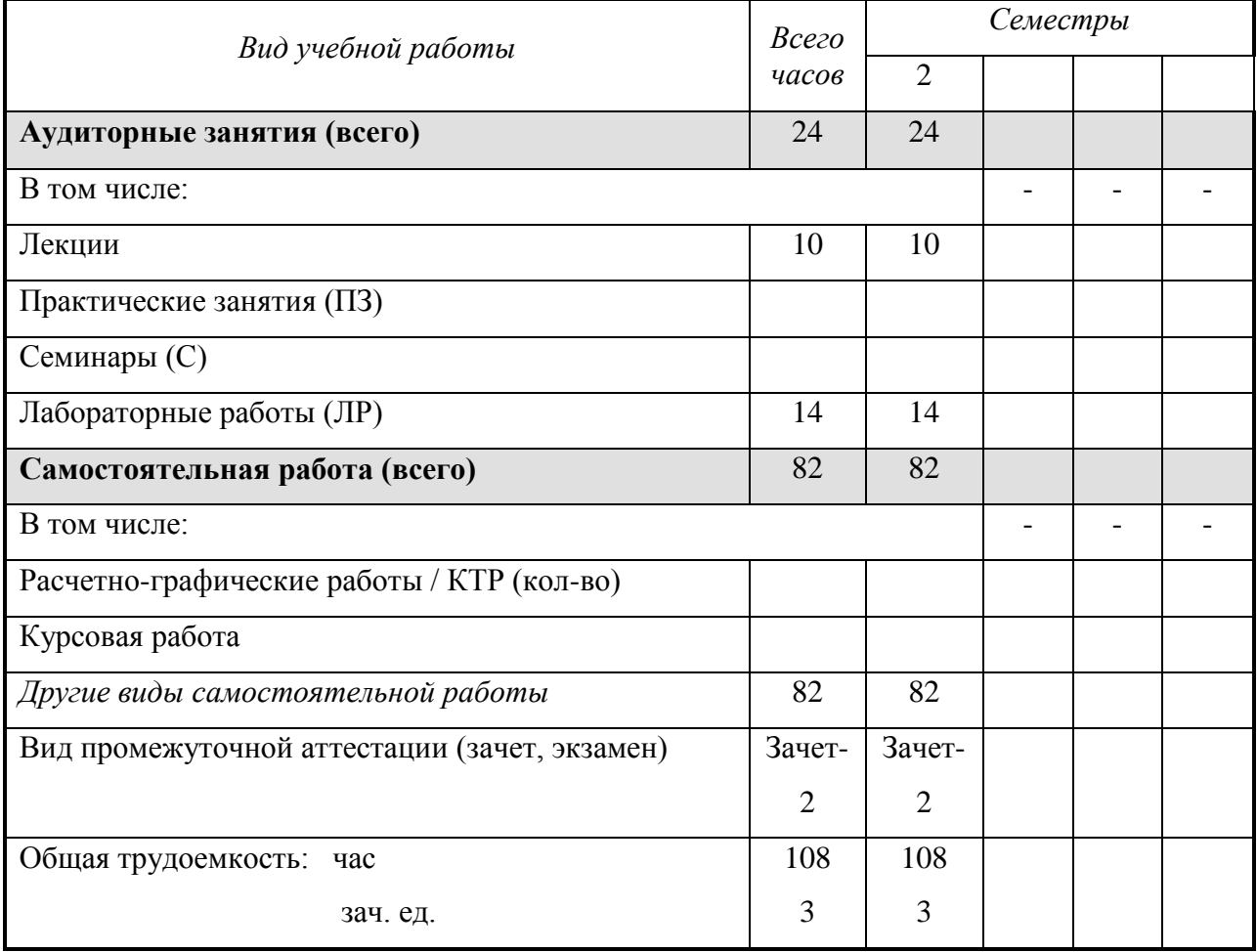

Кафедра «Автоматизированные системы управления».

Составитель Главатских Галина Николаевна, доцент

Рабочая программа составлена на основании ФГОС ВО по направлению подготовки «15.03.05 – конструкторско-технологическое обеспечение машиностроительных производств» и утверждена на заседании кафедры

Протокол от 17.05.2018 г. № 5 Заведующий кафедрой  $\leftarrow$  / В.В.Беляев

# **СОГЛАСОВАНО**

Председатель учебно-методической комиссии Глазовского инженерно-экономического института (филиала) ФГБОУ ВО «ИжГТУ имени М.Т.Калашникова»

\_\_\_\_\_\_\_\_\_\_\_\_\_\_\_\_\_\_ Беляев В.В.  $\frac{2018 \text{ r}}{2018 \text{ r}}$ 

Количество часов рабочей программы соответствует количеству часов рабочего учебного плана по направлению подготовки «15.03.05 – конструкторско-технологическое обеспечение машиностроительных производств», профиль «Технология машиностроения»

# Аннотация к дисциплине

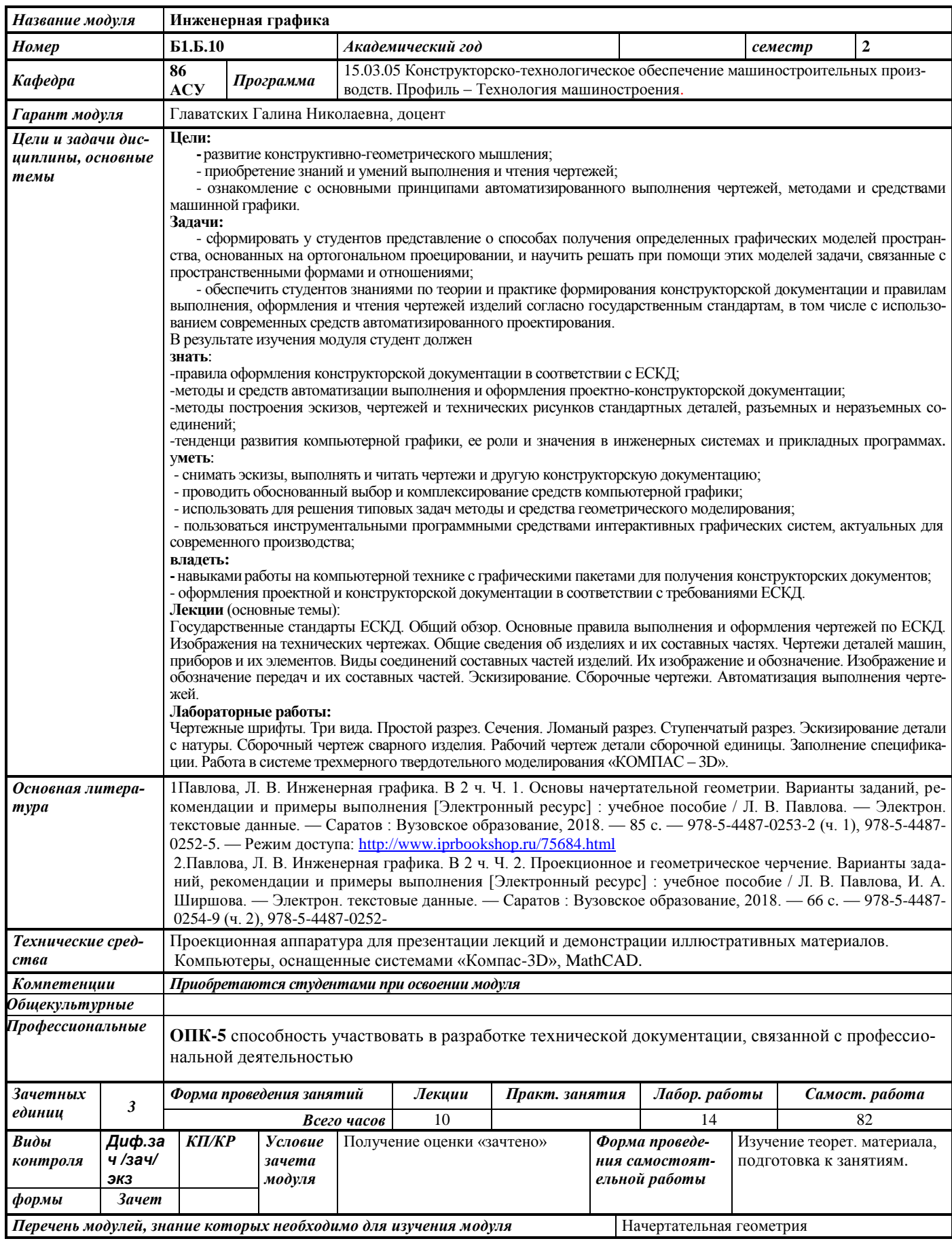

# 1. ЦЕЛИ И ЗАДАЧИ ДИСЦИПЛИНЫ

Цель преподавания дисциплины - развитие конструктивно-геометрического мышления, приобретение знаний и умений выполнения и чтения чертежей, ознакомление с основными принципами автоматизированного выполнения чертежей, методами и средствами машинной графики.

#### Основные задачи курса:

- сформировать у студентов представление о способах получения определенных графических молелей пространства, основанных на ортогональном проепировании, и научить решать при помощи этих моделей задачи, связанные с пространственными формами и отношениями;

- обеспечить студентов знаниями по теории и практике формирования конструкторской документации и правилам выполнения, оформления и чтения чертежей изделий согласно государственным стандартам, в том числе с использованием современных средств автоматизированного проектирования.

#### В результате освоения дисциплины студент должен

#### знать:

- правила оформления конструкторской документации в соответствии с ЕСКД:

- метолы и средства геометрического моделирования технических объектов:

- методы и средства автоматизации выполнения и оформления проектно-конструкторской документации;

- тенденции развития компьютерной графики, ее роль и значение в инженерных системах и прикладных программах.

#### уметь:

- снимать эскизы, выполнять и читать чертежи и другую конструкторскую документацию;

- проволить обоснованный выбор и комплексирование средств компьютерной графики:

- использовать для решения типовых задач методы и средства геометрического моделирования:

- пользоваться инструментальными программными средствами интерактивных графических систем, актуальных для современного производства;

#### владеть:

- навыками работы на компьютерной технике с графическими пакетами для получения конструкторских документов:

- оформления проектной и конструкторской документации в соответствии с требованиями ЕСКД.

#### 2. МЕСТО ДИСЦИПЛИНЫ В СТРУКТУРЕ ООП

Дисциплина относится к базовой части дисциплин Б1 цикла подготовки бакалавров.

Изучение дисциплины базируется на знаниях, полученных студентами при изучении дисциплин: - начертательная геометрия.

#### Для изучения дисциплины студент должен:

#### знать:

- методы построения обратимых чертежей пространственных объектов;

- изображения на чертежах линий и поверхностей;
- способы преобразования чертежа;
- способы решения на чертежах основных метрических и позиционных залач:

- методы построения разверток с нанесением элементов конструкции на развертке и свертке.

#### уметь:

- использовать для решения типовых метрических и позиционных задач методы и средства геометрического моделирования;

#### владеть:

- навыками построения плоских геометрических объектов;
- навыками геометрического моделирования пространственных объектов;
- навыками решения типовых метрических и позиционных задач.

#### **Освоение инженерной графики необходимо как предшествующее для следующих дисциплин ООП:**

- методы компьютерного конструирования;
- теория механизмов и машин;
- детали машин;
- основы технологии машиностроения;
- оборудование машиностроительных производств;
- проектирование заготовок в машиностроении;
- проектирование средств технологического оснащения;
- технология машиностроения
- технология конструкционных материалов;
- процессы и операции формообразования 1 «Резание материалов»;
- процессы и операции формообразования 2 «Режущий инструмент»;
- компьютерный практикум по технологии машиностроения;
- технологические процессы сборочного производства;
- проектирование машиностроительного производства.

# **3. ТРЕБОВАНИЯ К РЕЗУЛЬТАТАМ ОСВОЕНИЯ ДИСЦИПЛИНЫ:**

#### **3.1. Знания, приобретаемые в ходе изучения дисциплины**

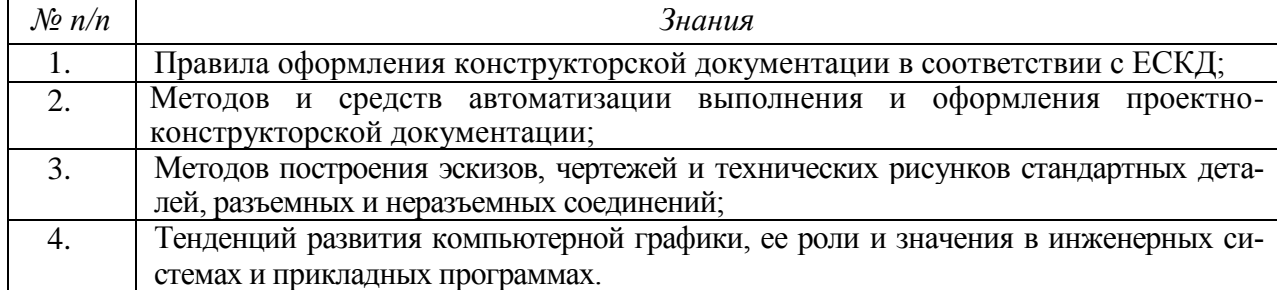

#### **3.2. Умения, приобретаемые в ходе изучения дисциплины**

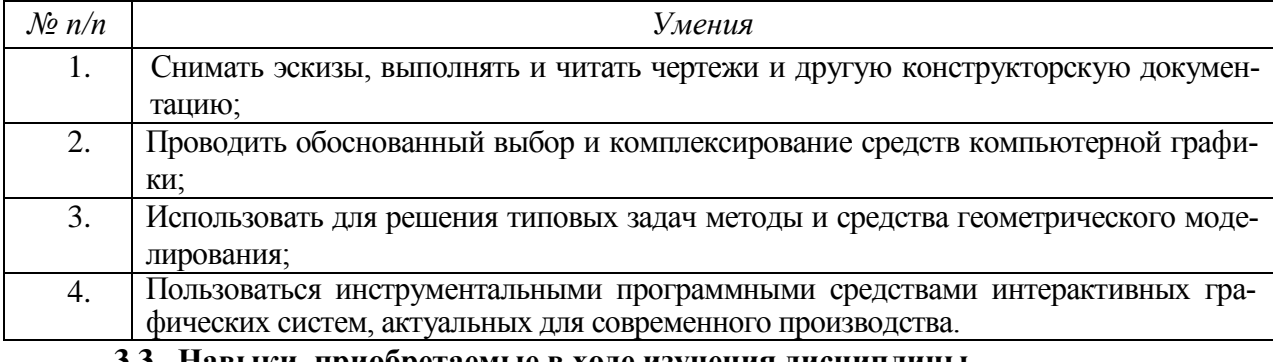

# **3.3. Навыки, приобретаемые в ходе изучения дисциплины**

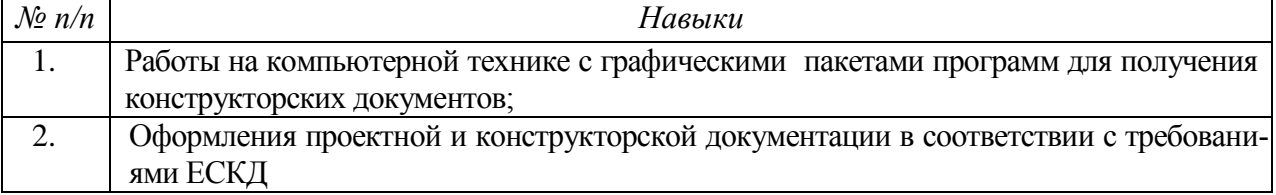

#### **3.4. Компетенции, приобретаемые в ходе изучения дисциплины**

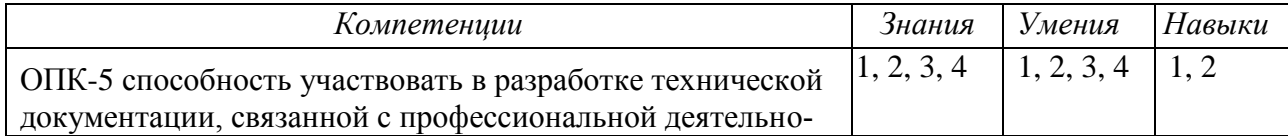

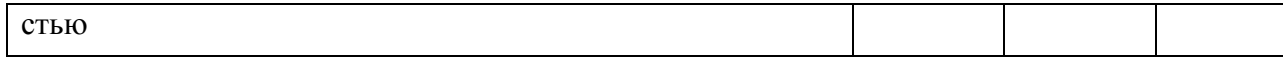

# **4. СТРУКТУРА И СОДЕРЖАНИЕ ДИСЦИПЛИНЫ (МОДУЛЯ)**

# **4.1. Разделы дисциплины и виды занятий**

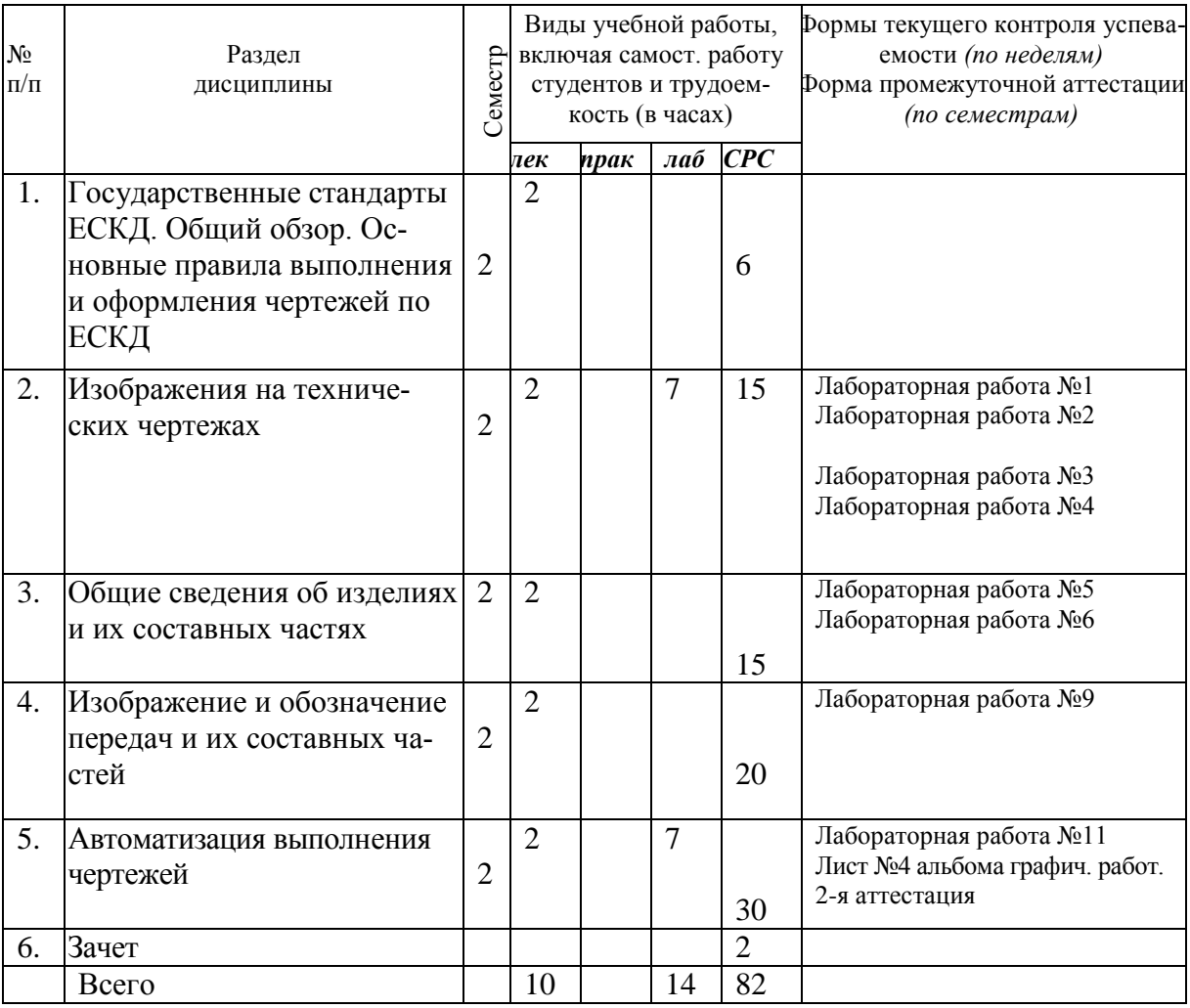

# **4.2. Содержание разделов курса**

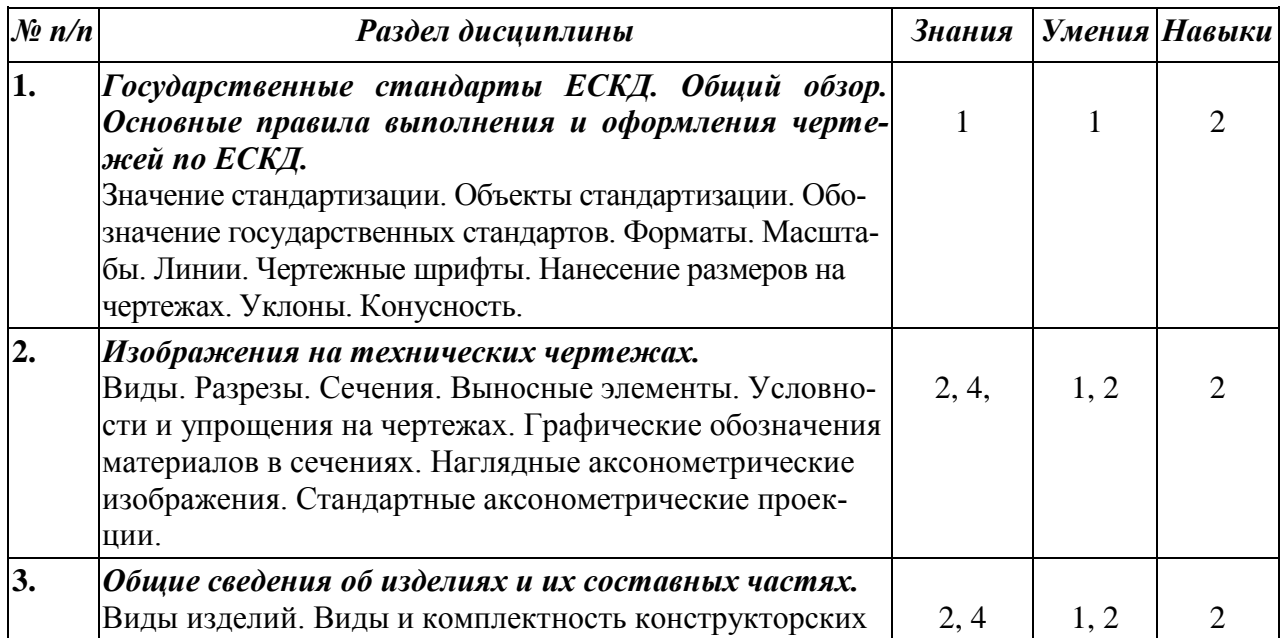

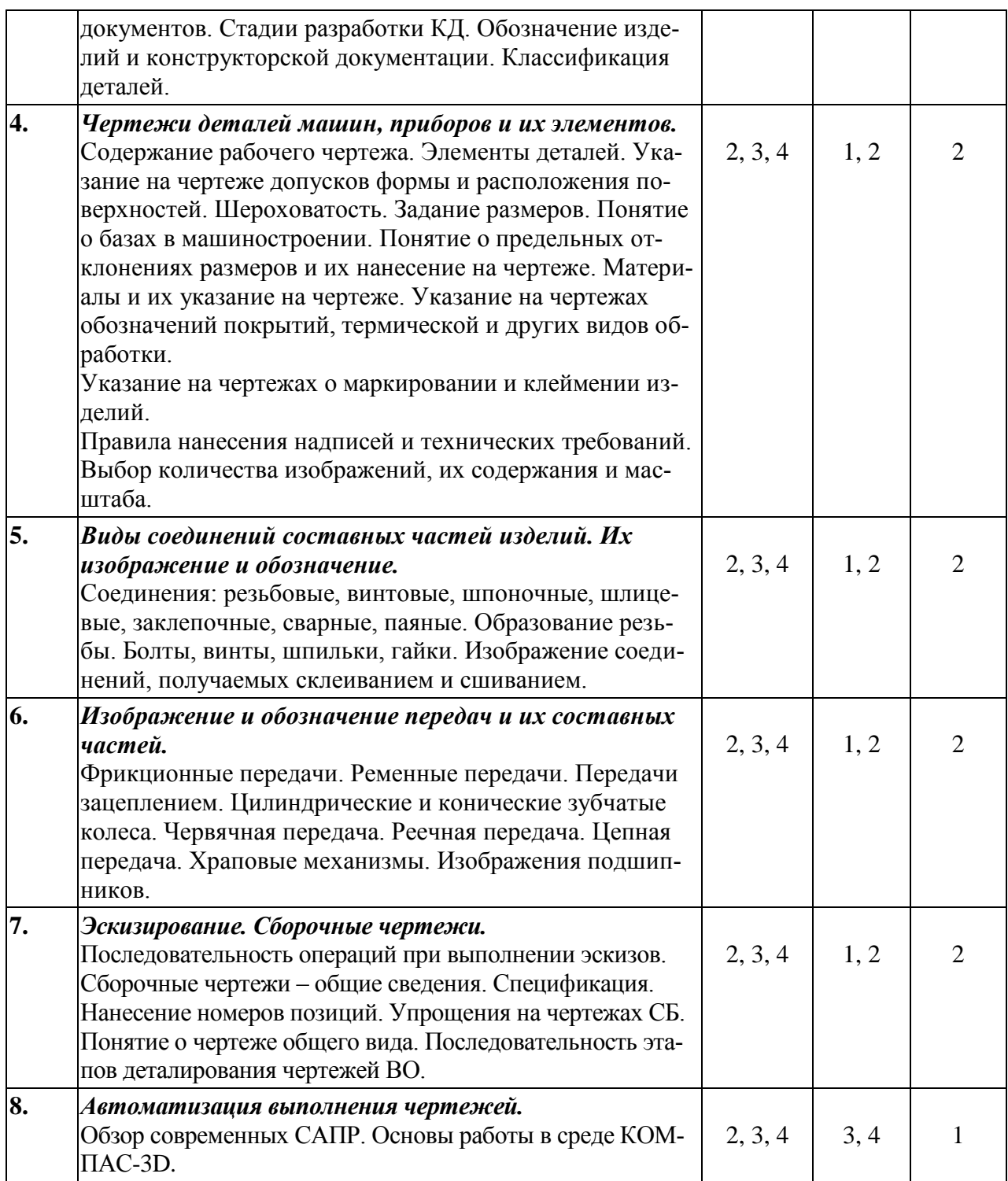

# **4.3. Наименование тем практических занятий, их содержание и объем в часах** Практические занятия учебным планом не предусмотрены

# **4.4. Темы и содержание лабораторных работ**

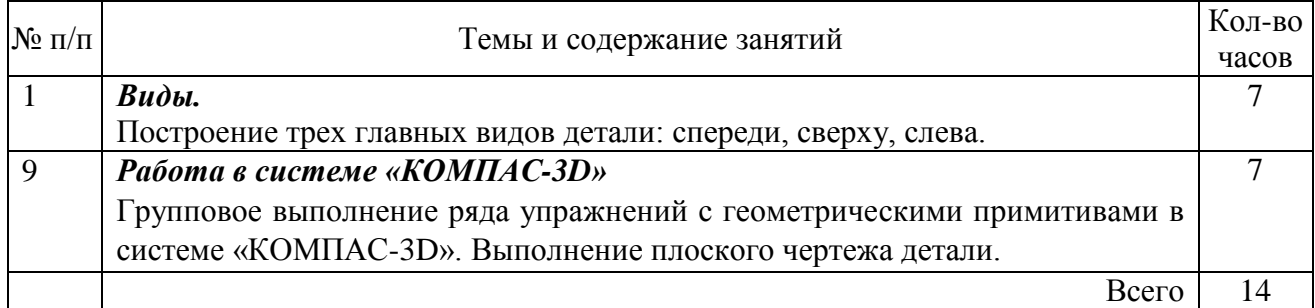

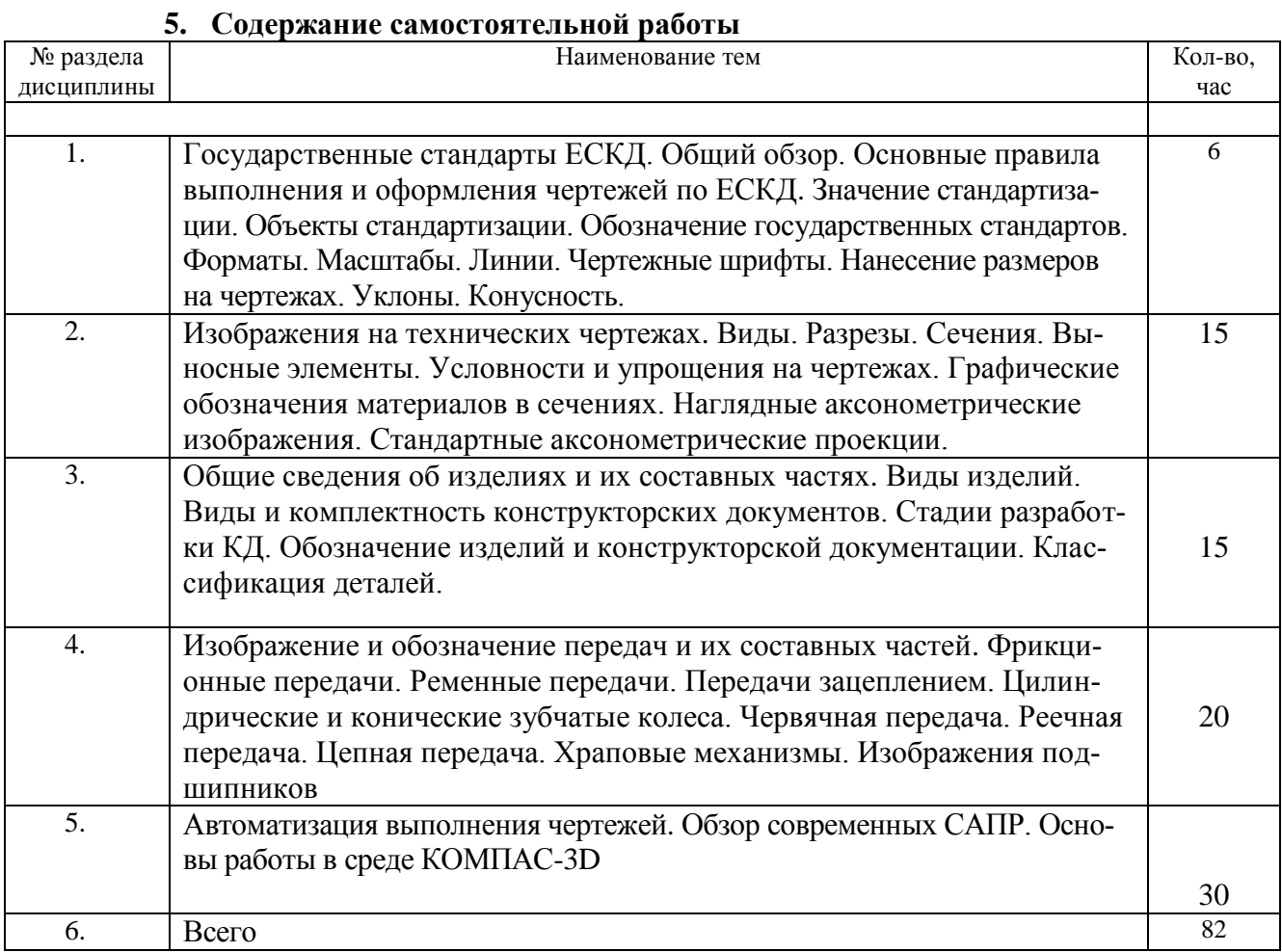

# 7. УЧЕБНО-МЕТОДИЧЕСКОЕ И ИНФОРМАЦИОННОЕ ОБЕСПЕЧЕНИЕ ЛИСШИПЛИНЫ:

#### а) Основная литература

1Павлова, Л. В. Инженерная графика. В 2 ч. Ч. 1. Основы начертательной геометрии. Варианты заданий, рекомендации и примеры выполнения [Электронный ресурс] : учебное пособие / Л. В. Павлова. — Электрон. текстовые данные. — Саратов: Вузовское образование, 2018. - 85 с. - 978-5-4487-0253-2 (ч. 1), 978-5-4487-0252-5. - Режим доступа: http://www.iprbookshop.ru/75684.html

2. Павлова, Л. В. Инженерная графика. В 2 ч. Ч. 2. Проекционное и геометрическое черчение. Варианты заданий, рекомендации и примеры выполнения [Электронный ресурс] : учебное пособие / Л. В. Павлова, И. А. Ширшова. - Электрон. текстовые данные. - Саратов: Вузовское образование, 2018. - 66 с. - 978-5-4487-0254-9 (ч. 2), 978-5-4487-0252-3. — Режим доступа: http://www.iprbookshop.ru/75685.html

Леонова, О. Н. Инженерная графика. Проекционное черчение [Электронный ресурс] : учебное пособие / О. Н. Леонова, Л. Н. Королева. — Электрон. текстовые данные. — СПб. : Санкт-Петербургский государственный архитектурно-строительный университет, ЭБС 978-5-9227-0758-9. ACB. 2017 74  $\mathbf{c}$ . Режим лоступа: http://www.iprbookshop.ru/74366.html

4. Инженерная и компьютерная графика. Часть 2. Методы изображения в архитектурностроительных и строительных чертежах [Электронный ресурс] : учебное пособие / Т. М. Кондратьева, Т. В. Митина, М. В. Царева, О. В. Крылова. - Электрон. текстовые данные. — М.: МИСИ-МГСУ, Ай Пи Эр Медиа, ЭБС АСВ, 2018. — 123 с. — 978-5-7264-1846-9. — Режим доступа: http://www.iprbookshop.ru/76900.html

## **б) Дополнительная литература**

1. Лейко Ю.М., В.Т. Тозик. Электронный учебник по инженерной графике. – СПб.: СПбГУ ИТМО Кафедра инженерной и компьютерной графики. [\(http://engineering](http://engineering-graphics.spb.ru/)[graphics.spb.ru/\)](http://engineering-graphics.spb.ru/)

2. Королев Ю.И. Начертательная геометрия: Учебник для вузов, - СПб.: «Питер»,  $2010.$  – 256

с.[\(http://books.google.ru/books?id=2oWNuKRG7ssC&printsec=frontcover&dq=%D0%BD%D0](http://books.google.ru/books?id=2oWNuKRG7ssC&printsec=frontcover&dq=%D0%BD%D0%B0%D1%87%D0%B5%D1%80%D1%82%D0%B0%D1%82%D0%B5%D0%BB%D1%8C%D0%BD%D0%B0%D1%8F+%D0%B3%D0%B5%D0%BE%D0%BC%D0%B5%D1%82%D1%80%D0%B8%D1%8F&hl=ru&sa=X&ei=T-81UpjeFLHn4QSBw4AI&redir_esc=y#v=onepage&q=%D0%BD%D0%B0%D1%87%D0%B5%D1%80%D1%82%D0%B0%D1%82%D0%B5%D0%BB%D1%8C%D0%BD%D0%B0%D1%8F%20%D0%B3%D0%B5%D0%BE%D0%BC%D0%B5%D1%82%D1%80%D0%B8%D1%8F&f=false) [%B0%D1%87%D0%B5%D1%80%D1%82%D0%B0%D1%82%D0%B5%D0%BB%D1%8C%](http://books.google.ru/books?id=2oWNuKRG7ssC&printsec=frontcover&dq=%D0%BD%D0%B0%D1%87%D0%B5%D1%80%D1%82%D0%B0%D1%82%D0%B5%D0%BB%D1%8C%D0%BD%D0%B0%D1%8F+%D0%B3%D0%B5%D0%BE%D0%BC%D0%B5%D1%82%D1%80%D0%B8%D1%8F&hl=ru&sa=X&ei=T-81UpjeFLHn4QSBw4AI&redir_esc=y#v=onepage&q=%D0%BD%D0%B0%D1%87%D0%B5%D1%80%D1%82%D0%B0%D1%82%D0%B5%D0%BB%D1%8C%D0%BD%D0%B0%D1%8F%20%D0%B3%D0%B5%D0%BE%D0%BC%D0%B5%D1%82%D1%80%D0%B8%D1%8F&f=false) [D0%BD%D0%B0%D1%8F+%D0%B3%D0%B5%D0%BE%D0%BC%D0%B5%D1%82%D1](http://books.google.ru/books?id=2oWNuKRG7ssC&printsec=frontcover&dq=%D0%BD%D0%B0%D1%87%D0%B5%D1%80%D1%82%D0%B0%D1%82%D0%B5%D0%BB%D1%8C%D0%BD%D0%B0%D1%8F+%D0%B3%D0%B5%D0%BE%D0%BC%D0%B5%D1%82%D1%80%D0%B8%D1%8F&hl=ru&sa=X&ei=T-81UpjeFLHn4QSBw4AI&redir_esc=y#v=onepage&q=%D0%BD%D0%B0%D1%87%D0%B5%D1%80%D1%82%D0%B0%D1%82%D0%B5%D0%BB%D1%8C%D0%BD%D0%B0%D1%8F%20%D0%B3%D0%B5%D0%BE%D0%BC%D0%B5%D1%82%D1%80%D0%B8%D1%8F&f=false) [%80%D0%B8%D1%8F&hl=ru&sa=X&ei=T-](http://books.google.ru/books?id=2oWNuKRG7ssC&printsec=frontcover&dq=%D0%BD%D0%B0%D1%87%D0%B5%D1%80%D1%82%D0%B0%D1%82%D0%B5%D0%BB%D1%8C%D0%BD%D0%B0%D1%8F+%D0%B3%D0%B5%D0%BE%D0%BC%D0%B5%D1%82%D1%80%D0%B8%D1%8F&hl=ru&sa=X&ei=T-81UpjeFLHn4QSBw4AI&redir_esc=y#v=onepage&q=%D0%BD%D0%B0%D1%87%D0%B5%D1%80%D1%82%D0%B0%D1%82%D0%B5%D0%BB%D1%8C%D0%BD%D0%B0%D1%8F%20%D0%B3%D0%B5%D0%BE%D0%BC%D0%B5%D1%82%D1%80%D0%B8%D1%8F&f=false)

[81UpjeFLHn4QSBw4AI&redir\\_esc=y#v=onepage&q=%D0%BD%D0%B0%D1%87%D0%B5](http://books.google.ru/books?id=2oWNuKRG7ssC&printsec=frontcover&dq=%D0%BD%D0%B0%D1%87%D0%B5%D1%80%D1%82%D0%B0%D1%82%D0%B5%D0%BB%D1%8C%D0%BD%D0%B0%D1%8F+%D0%B3%D0%B5%D0%BE%D0%BC%D0%B5%D1%82%D1%80%D0%B8%D1%8F&hl=ru&sa=X&ei=T-81UpjeFLHn4QSBw4AI&redir_esc=y#v=onepage&q=%D0%BD%D0%B0%D1%87%D0%B5%D1%80%D1%82%D0%B0%D1%82%D0%B5%D0%BB%D1%8C%D0%BD%D0%B0%D1%8F%20%D0%B3%D0%B5%D0%BE%D0%BC%D0%B5%D1%82%D1%80%D0%B8%D1%8F&f=false) [%D1%80%D1%82%D0%B0%D1%82%D0%B5%D0%BB%D1%8C%D0%BD%D0%B0%D1](http://books.google.ru/books?id=2oWNuKRG7ssC&printsec=frontcover&dq=%D0%BD%D0%B0%D1%87%D0%B5%D1%80%D1%82%D0%B0%D1%82%D0%B5%D0%BB%D1%8C%D0%BD%D0%B0%D1%8F+%D0%B3%D0%B5%D0%BE%D0%BC%D0%B5%D1%82%D1%80%D0%B8%D1%8F&hl=ru&sa=X&ei=T-81UpjeFLHn4QSBw4AI&redir_esc=y#v=onepage&q=%D0%BD%D0%B0%D1%87%D0%B5%D1%80%D1%82%D0%B0%D1%82%D0%B5%D0%BB%D1%8C%D0%BD%D0%B0%D1%8F%20%D0%B3%D0%B5%D0%BE%D0%BC%D0%B5%D1%82%D1%80%D0%B8%D1%8F&f=false) [%8F%20%D0%B3%D0%B5%D0%BE%D0%BC%D0%B5%D1%82%D1%80%D0%B8%D1](http://books.google.ru/books?id=2oWNuKRG7ssC&printsec=frontcover&dq=%D0%BD%D0%B0%D1%87%D0%B5%D1%80%D1%82%D0%B0%D1%82%D0%B5%D0%BB%D1%8C%D0%BD%D0%B0%D1%8F+%D0%B3%D0%B5%D0%BE%D0%BC%D0%B5%D1%82%D1%80%D0%B8%D1%8F&hl=ru&sa=X&ei=T-81UpjeFLHn4QSBw4AI&redir_esc=y#v=onepage&q=%D0%BD%D0%B0%D1%87%D0%B5%D1%80%D1%82%D0%B0%D1%82%D0%B5%D0%BB%D1%8C%D0%BD%D0%B0%D1%8F%20%D0%B3%D0%B5%D0%BE%D0%BC%D0%B5%D1%82%D1%80%D0%B8%D1%8F&f=false) [%8F&f=false\)](http://books.google.ru/books?id=2oWNuKRG7ssC&printsec=frontcover&dq=%D0%BD%D0%B0%D1%87%D0%B5%D1%80%D1%82%D0%B0%D1%82%D0%B5%D0%BB%D1%8C%D0%BD%D0%B0%D1%8F+%D0%B3%D0%B5%D0%BE%D0%BC%D0%B5%D1%82%D1%80%D0%B8%D1%8F&hl=ru&sa=X&ei=T-81UpjeFLHn4QSBw4AI&redir_esc=y#v=onepage&q=%D0%BD%D0%B0%D1%87%D0%B5%D1%80%D1%82%D0%B0%D1%82%D0%B5%D0%BB%D1%8C%D0%BD%D0%B0%D1%8F%20%D0%B3%D0%B5%D0%BE%D0%BC%D0%B5%D1%82%D1%80%D0%B8%D1%8F&f=false)

3. Королев Ю.И., Инженерная графика: Учебник для вузов. Стандарт третьего поколения. - СПб.: Питер, 2011 – 464 с.  $(http://books.google.ru/books?id=$ [gTaT0rusQwC&printsec=frontcover&hl=ru&source=gbs\\_ge\\_summary\\_r&cad=0#v=onepage&q](http://books.google.ru/books?id=-gTaT0rusQwC&printsec=frontcover&hl=ru&source=gbs_ge_summary_r&cad=0#v=onepage&q&f=false) [&f=false\)](http://books.google.ru/books?id=-gTaT0rusQwC&printsec=frontcover&hl=ru&source=gbs_ge_summary_r&cad=0#v=onepage&q&f=false)

4. Тимофеев В.Н., Демина Ю.Ю., Маслова Н.М. и др. Инженерная графика: учебное пособие, часть 1. – М.:МГИУ, 2010 – 194 с. [\(http://books.google.ru/books?id=-](http://books.google.ru/books?id=-ZeAKlIYvWoC&printsec=frontcover&dq=%D0%B8%D0%BD%D0%B6%D0%B5%D0%BD%D0%B5%D1%80%D0%BD%D0%B0%D1%8F+%D0%B3%D1%80%D0%B0%D1%84%D0%B8%D0%BA%D0%B0&hl=ru&sa=X&ei=jKtHVPmfNMq8ygOOmoHQAw&ved=0CCgQ6AEwAg#v=onepage&q=%D0%B8%D0%BD%D0%B6%D0%B5%D0%BD%D0%B5%D1%80%D0%BD%D0%B0%D1%8F%20%D0%B3%D1%80%D0%B0%D1%84%D0%B8%D0%BA%D0%B0&f=false) [ZeAKlIYvWoC&printsec=frontcover&dq=%D0%B8%D0%BD%D0%B6%D0%B5%D0%BD](http://books.google.ru/books?id=-ZeAKlIYvWoC&printsec=frontcover&dq=%D0%B8%D0%BD%D0%B6%D0%B5%D0%BD%D0%B5%D1%80%D0%BD%D0%B0%D1%8F+%D0%B3%D1%80%D0%B0%D1%84%D0%B8%D0%BA%D0%B0&hl=ru&sa=X&ei=jKtHVPmfNMq8ygOOmoHQAw&ved=0CCgQ6AEwAg#v=onepage&q=%D0%B8%D0%BD%D0%B6%D0%B5%D0%BD%D0%B5%D1%80%D0%BD%D0%B0%D1%8F%20%D0%B3%D1%80%D0%B0%D1%84%D0%B8%D0%BA%D0%B0&f=false) [%D0%B5%D1%80%D0%BD%D0%B0%D1%8F+%D0%B3%D1%80%D0%B0%D1%84%D0](http://books.google.ru/books?id=-ZeAKlIYvWoC&printsec=frontcover&dq=%D0%B8%D0%BD%D0%B6%D0%B5%D0%BD%D0%B5%D1%80%D0%BD%D0%B0%D1%8F+%D0%B3%D1%80%D0%B0%D1%84%D0%B8%D0%BA%D0%B0&hl=ru&sa=X&ei=jKtHVPmfNMq8ygOOmoHQAw&ved=0CCgQ6AEwAg#v=onepage&q=%D0%B8%D0%BD%D0%B6%D0%B5%D0%BD%D0%B5%D1%80%D0%BD%D0%B0%D1%8F%20%D0%B3%D1%80%D0%B0%D1%84%D0%B8%D0%BA%D0%B0&f=false) [%B8%D0%BA%D0%B0&hl=ru&sa=X&ei=jKtHVPmfNMq8ygOOmoHQAw&ved=0CCgQ6A](http://books.google.ru/books?id=-ZeAKlIYvWoC&printsec=frontcover&dq=%D0%B8%D0%BD%D0%B6%D0%B5%D0%BD%D0%B5%D1%80%D0%BD%D0%B0%D1%8F+%D0%B3%D1%80%D0%B0%D1%84%D0%B8%D0%BA%D0%B0&hl=ru&sa=X&ei=jKtHVPmfNMq8ygOOmoHQAw&ved=0CCgQ6AEwAg#v=onepage&q=%D0%B8%D0%BD%D0%B6%D0%B5%D0%BD%D0%B5%D1%80%D0%BD%D0%B0%D1%8F%20%D0%B3%D1%80%D0%B0%D1%84%D0%B8%D0%BA%D0%B0&f=false) [EwAg#v=onepage&q=%D0%B8%D0%BD%D0%B6%D0%B5%D0%BD%D0%B5%D1%80%](http://books.google.ru/books?id=-ZeAKlIYvWoC&printsec=frontcover&dq=%D0%B8%D0%BD%D0%B6%D0%B5%D0%BD%D0%B5%D1%80%D0%BD%D0%B0%D1%8F+%D0%B3%D1%80%D0%B0%D1%84%D0%B8%D0%BA%D0%B0&hl=ru&sa=X&ei=jKtHVPmfNMq8ygOOmoHQAw&ved=0CCgQ6AEwAg#v=onepage&q=%D0%B8%D0%BD%D0%B6%D0%B5%D0%BD%D0%B5%D1%80%D0%BD%D0%B0%D1%8F%20%D0%B3%D1%80%D0%B0%D1%84%D0%B8%D0%BA%D0%B0&f=false) [D0%BD%D0%B0%D1%8F%20%D0%B3%D1%80%D0%B0%D1%84%D0%B8%D0%BA%](http://books.google.ru/books?id=-ZeAKlIYvWoC&printsec=frontcover&dq=%D0%B8%D0%BD%D0%B6%D0%B5%D0%BD%D0%B5%D1%80%D0%BD%D0%B0%D1%8F+%D0%B3%D1%80%D0%B0%D1%84%D0%B8%D0%BA%D0%B0&hl=ru&sa=X&ei=jKtHVPmfNMq8ygOOmoHQAw&ved=0CCgQ6AEwAg#v=onepage&q=%D0%B8%D0%BD%D0%B6%D0%B5%D0%BD%D0%B5%D1%80%D0%BD%D0%B0%D1%8F%20%D0%B3%D1%80%D0%B0%D1%84%D0%B8%D0%BA%D0%B0&f=false) [D0%B0&f=false\)](http://books.google.ru/books?id=-ZeAKlIYvWoC&printsec=frontcover&dq=%D0%B8%D0%BD%D0%B6%D0%B5%D0%BD%D0%B5%D1%80%D0%BD%D0%B0%D1%8F+%D0%B3%D1%80%D0%B0%D1%84%D0%B8%D0%BA%D0%B0&hl=ru&sa=X&ei=jKtHVPmfNMq8ygOOmoHQAw&ved=0CCgQ6AEwAg#v=onepage&q=%D0%B8%D0%BD%D0%B6%D0%B5%D0%BD%D0%B5%D1%80%D0%BD%D0%B0%D1%8F%20%D0%B3%D1%80%D0%B0%D1%84%D0%B8%D0%BA%D0%B0&f=false)

5. Тимофеев В.Н., Демина Ю.Ю., Маслова Н.М. и др. Инженерная графика: учебное пособие, часть 2. – М.:МГИУ, 2011 – 190 с. (http://books.google.ru/books?id=ptQVMNEn2dEC&printsec=frontcover&dq=%D0%B8%D0% BD%D0%B6%D0%B5%D0%BD%D0%B5%D1%80%D0%BD%D0%B0%D1%8F+%D0%B3 %D1%80%D0%B0%D1%84%D0%B8%D0%BA%D0%B0&hl=ru&sa=X&ei=jKtHVPmfNMq 8ygOOmoHQAw&ved=0CCIQ6AEwAQ#v=onepage&q=%D0%B8%D0%BD%D0%B6%D0% B5%D0%BD%D0%B5%D1%80%D0%BD%D0%B0%D1%8F%20%D0%B3%D1%80%D0% B0%D1%84%D0%B8%D0%BA%D0%B0&f=false)

## **в) программное обеспечение**

1. Операционная системаWindows.

2. Прикладные программы Microsoft Office Professional Plus 2010 Russian (Word, Power-Point, Excel). Microsoft Open License Academic № 49042950

3. Mathcad 14.0 (Система автоматизации инженерно-технических расчетов).

- 4. Foxit Reader (работа с PDF-файлами).
- 5. Графический редактор «КОМПАС-ГРАФИК 13.Х»

#### **г) методические указания для обучающихся по освоению модуля**

1. Главатских Г.Н. МЕТОДИЧЕСКИЕ УКАЗАНИЯ по выполнению контрольных графических работ по дисциплине «Инженерная графика» ГИЭИ, 2018.

2. Главатских Г.Н. *«*Инженерная и компьютерная графика*»* МЕТОДИЧЕСКИЕ УКАЗАНИЯ к лабораторным работам по дисциплине «Инженерная графика» ГИЭИ, 2018.

#### **д) электронно-библиотечные системы и электронные базы данных**

1. Электронно-библиотечная система **IPRbooks** [http://istu.ru/material/elektronno](http://istu.ru/material/elektronno-bibliotechnaya-sistema-iprbooks)[bibliotechnaya-sistema-iprbooks](http://istu.ru/material/elektronno-bibliotechnaya-sistema-iprbooks)

2. Электронный каталог научной библиотеки ИжГТУ имени М.Т. Калашникова **Web ИР-БИС** [http://94.181.117.43/cgi-bin/irbis64r\\_12/cgiirbis\\_64.exe?LNG=&C21COM](http://94.181.117.43/cgi-bin/irbis64r_12/cgiirbis_64.exe?LNG=&C21COM%20=F&I21DBN%20=IBIS&P21DBN=IBIS) =F&I21DBN [=IBIS&P21DBN=IBIS](http://94.181.117.43/cgi-bin/irbis64r_12/cgiirbis_64.exe?LNG=&C21COM%20=F&I21DBN%20=IBIS&P21DBN=IBIS)

3. **Национальная электронная библиотека -** [http://нэб.рф](http://нэб.рф/)**.**

4. **Научная электронная библиотека** eLIBRARY.RU –

HTTPS://ELIBRARY.RU/[DEFAULTX](https://elibrary.ru/defaultx.asp).ASP

# 7. МАТЕРИАЛЬНО-ТЕХНИЧЕСКОЕ ОБЕСПЕЧЕНИЕ МОДУЛЯ

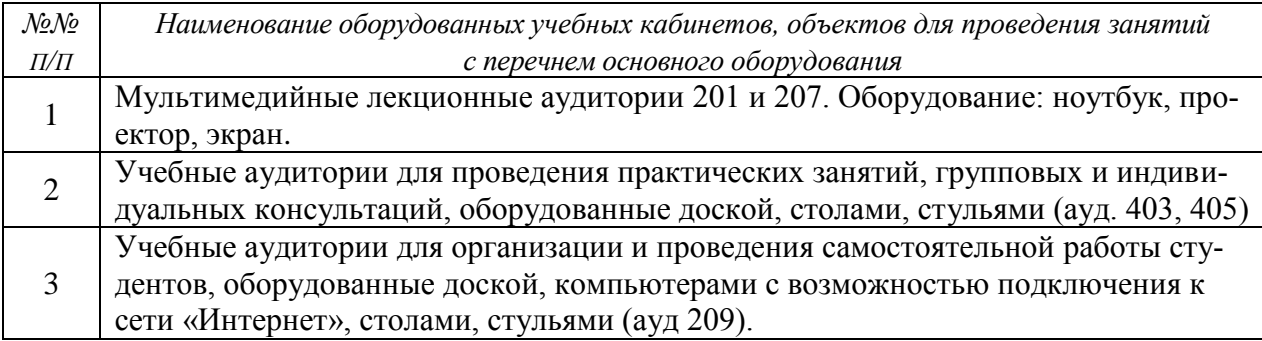

# **Лист утверждения рабочей программы дисциплины на учебный год**

Рабочая программа дисциплины (модуля) утверждена на ведение учебного процесса в учебном году:

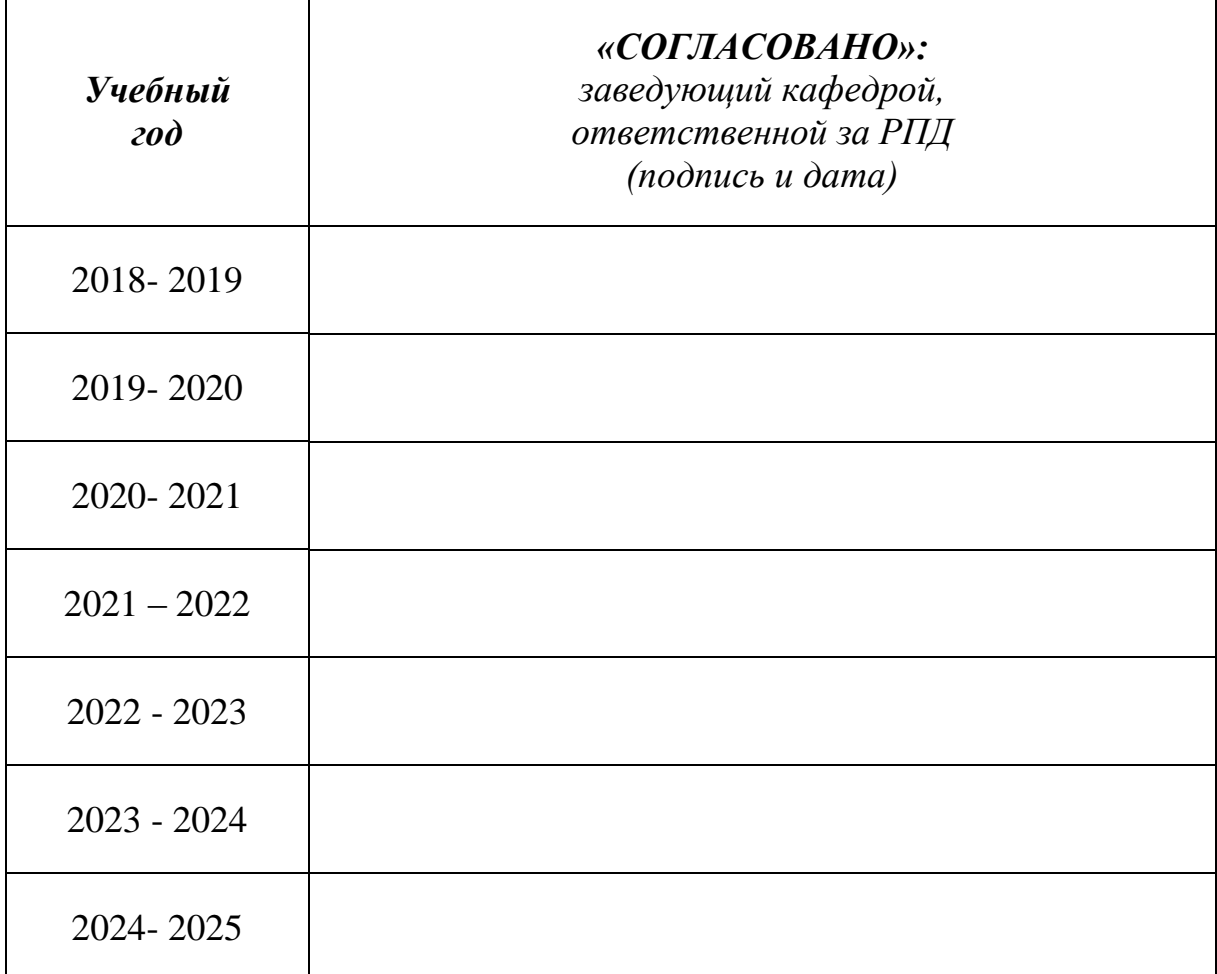

# МИНОБРНАУКИ РОССИИ

Глазовский инженерно-экономический институт (филиал) федерального государственного бюджетного образовательного учреждения высшего образования «Ижевский государственный технический университет имени М.Т. Калашникова»

Кафедра «Машиностроение и информационные технологии»

УТВЕРЖДЕН на заседании кафедры 17.05. 2018 г., протокол № 5

Заведующий кафедрой

В.В.Беляев

# **ФОНД ОЦЕНОЧНЫХ СРЕДСТВ**

**по дисциплине «Инженерная графика» 15.03.05 Конструкторско-технологическое обеспечение машиностроительных производств Профиль: технология машиностроения. Квалификация (степень) выпускника: бакалавр**

# **Паспорт**

# **фонда оценочных средств по дисциплине «ИНЖЕНЕРНАЯ ГРАФИКА»**

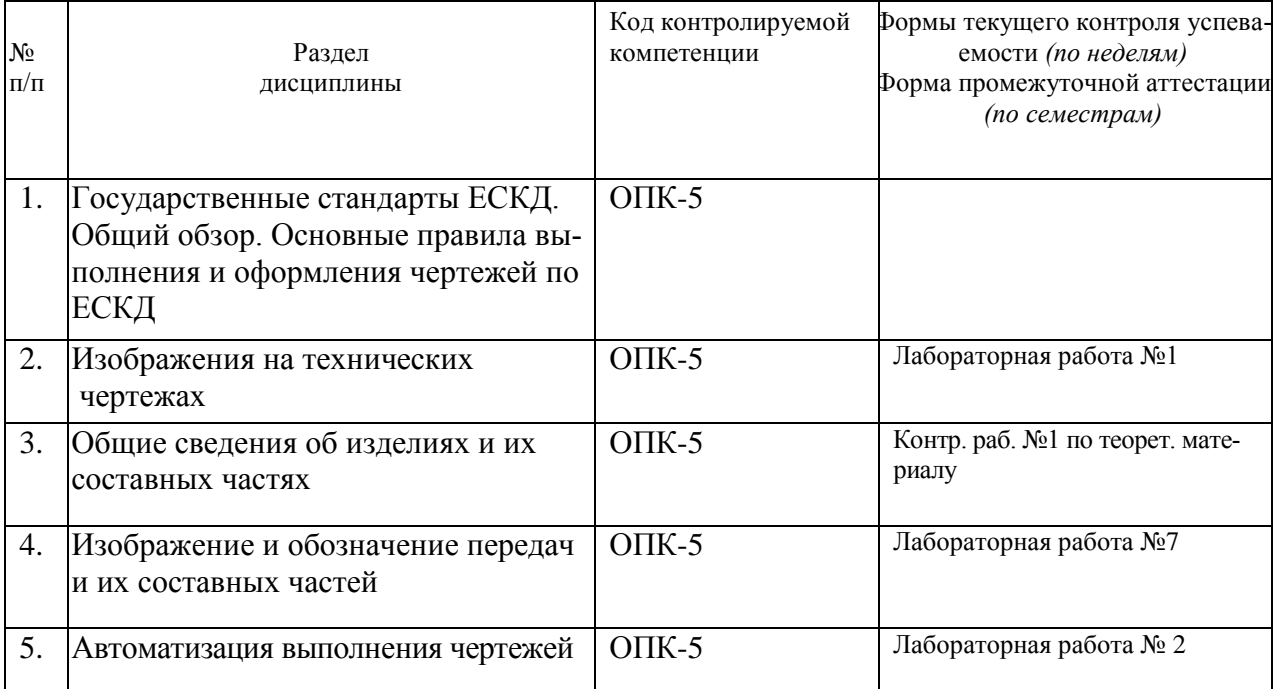

# **ОПИСАНИЕ ЭЛЕМЕНТОВ ФОС**

# **Примерные задания для контрольных работ по теоретическому материалу**

*Контрольная работа №1*

- 1. Система обозначений государственных стандартов.
- 2. Разновидности конструктивных элементов деталей.
- 3. Резьбовые соединения. Их изображение и обозначение на чертежах.

## **Примерные варианты заданий на лабораторные работы**

Задание на лабораторную работу №9

- Тема работы: «Работа в системе трехмерного твердотельного моделирования «КОМПАС-3D».
- Содержание занятия: групповое выполнение ряда упражнений с геометрическими примитивами в системе «КОМПАС-3D». Выполнение плоского чертежа детали.

# **Упражнение 19**

## **Создание пользовательского макроэлемента.**

**Задание.** Закончите построение токарной наладки по Образцу. Оформите изображение резца 1 как пользовательский макроэлемент.

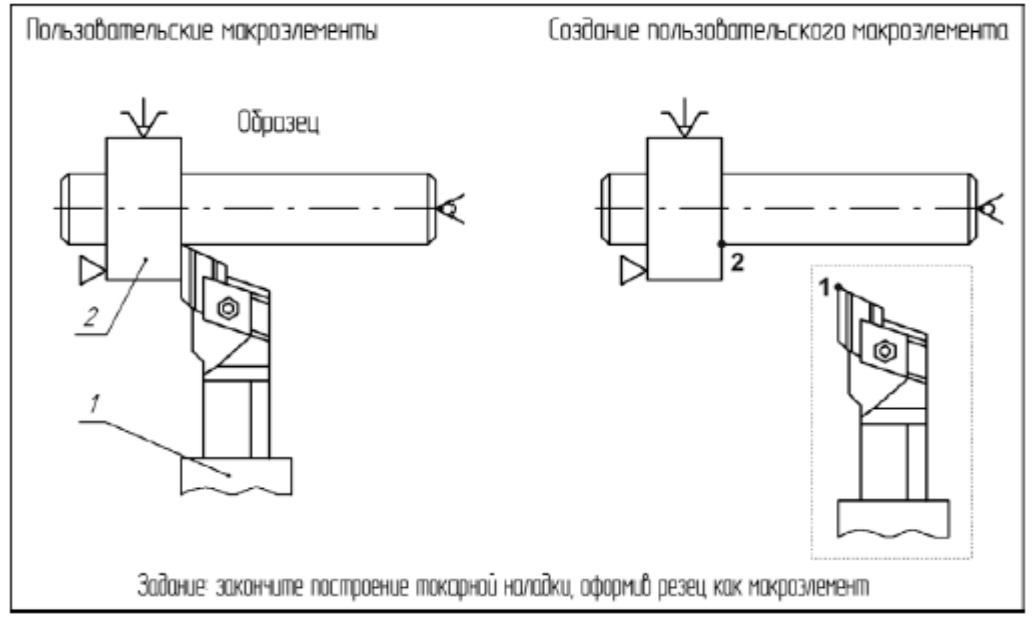

Изображение резца построено стандартными средствами системы. Оно состоит из отдельных геометрических примитивов. Чтобы убедиться в этом, можно щелкнуть по любому из элементов, входящих в резец. Будет выделен только указанный элемент. Чтобы продолжить выполнения упражнения, снимите выделение.

- 1. Выделите рамкой все элементы резца, как это показано в Задании
- 2. Вызовите команду **Сервис Объединить в макроэлемент**.
- 3. Щелкните мышью по любому элементу резца. Будет выделен весь резец целиком.

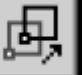

4. Нажмите кнопку **Сдвиг** на панели **Редактирование**.

5. В ответ на запросы системы укажите базовую точку выделенного объекта (точка 1) и ее новое положение (точка 2).

6. Нажмите кнопку **Прервать команду <b>[1989**], чтобы завершить работу команды. Отмените выделение объектов.

Выполнить в системе «КОМПАС» чертеж кронштейна, изображенного на рисунке.

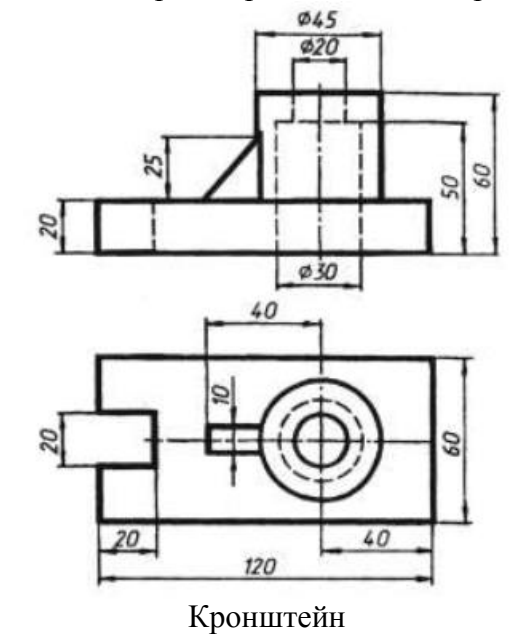

**Примерные варианты заданий для альбома графических работ**

#### 1. *Альбом графических работ.*

Лист №1. Построить шесть основных видов детали с разрезами. Нанести размеры.

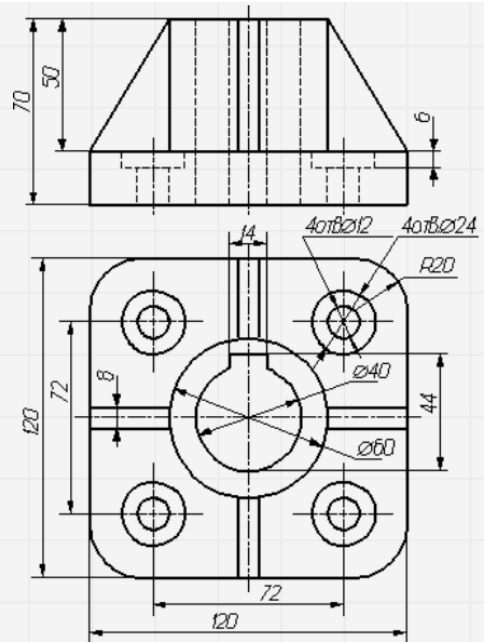

Лист №2. Построить прямоугольную изометрическую проекцию детали с вырезом четверти.

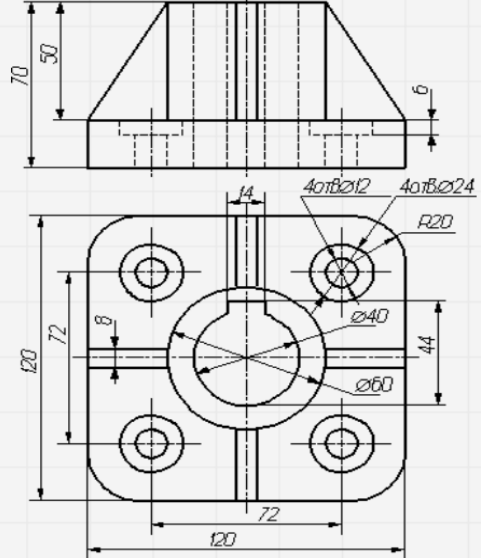

Лист №3. Начертить по 2 вида (спереди и сверху) полного и упрощенного изображения шпилечного соединения. Толщина пластины  $b = 5 + 2No$ , Диаметр шпильки  $M = 3 + No$ , где No – номер варианта.

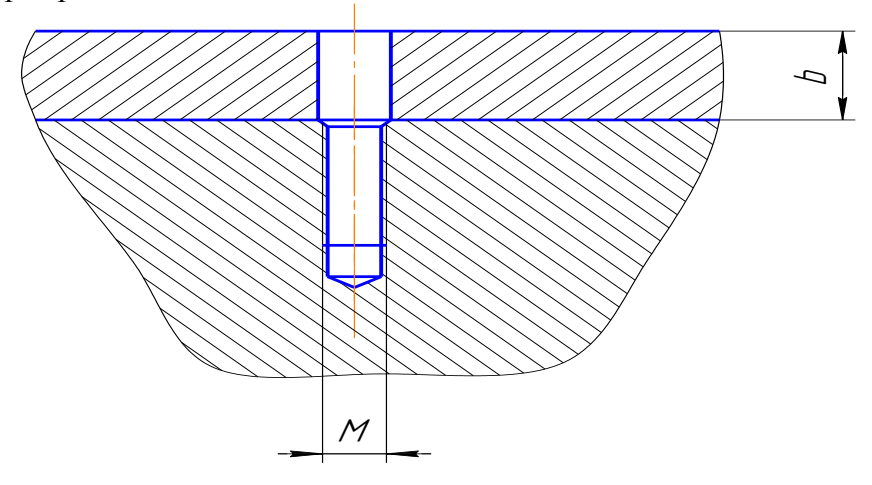

Лист №4. Начертить по 2 вида (спереди и сверху) полного и упрощенного изображения болтового соединения. Толщина пластины поз.1  $b = 5 + 2No$ , толщина пластины поз.2  $d =$  $10 + No$ . Диаметр болта  $M = 3 + No$ , где  $No$  – номер варианта.

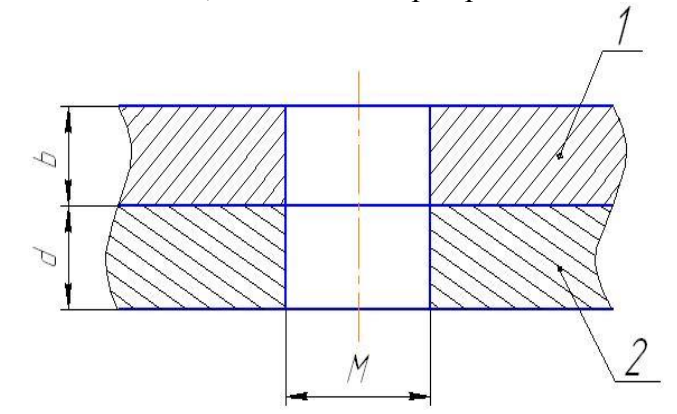

Лабораторная работа 1. Чертежные шрифты.

Вопрос 1. Толщина сплошной основной линии в зависимости от сплошности изображения и формата чертежа лежит в следующих пределах?

1)  $0,5$  ...... 2,0 MM.;

 $2) 1.0$  ...... 1.5 MM.:

 $3) 0.5$  ...... 1.4 MM.;

4)  $0,5$  ...... 1,0 мм.;

5)  $0.5$  ...... 1.5 MM.

#### Вопрос 2. По отношению к толщине основной линии толщина разомкнутой линии составляет?

- $1)$  (0,5 ...  $1,0$ ) S;
- $2)$  (1,0 ...  $2,0$ ) S;
- $3)$  (1,0 ... 2,5) S;
- 4)  $(0.8 \dots 1.5)$  S;

5)  $(1,0 \ldots 1,5)$  S.

#### Вопрос 3. Масштабы изображений на чертежах должны выбираться из следующего ряда?

1) 1:1; 1:2; 1:2,5; 1:3; 1:4; 1:5; 2:1; 2,5:1; 3:1; 4:1; 5:1.......

2) 1:1; 1:2; 1:2,5; 1:4; 1:5; 2:1; 2,5:1; 4:1; 5:1......

3) 1:1; 1:2; 1:4; 1:5; 2:1; 4:1; 5:1......

4) 1:2; 1:2,5; 1:4; 1:5; 2:1; 2,5:1; 4:1; 5:1......

5) 1:1; 1:2,5; 1:5; 2:1; 2,5:1; 5:1......

## Вопрос 4. Размер шрифта h определяется следующими элементами?

1) Высотой строчных букв;

2) Высотой прописных букв в миллиметрах;

3) Толщиной линии шрифта;

4) Шириной прописной буквы А, в миллиметрах;

5) Расстоянием между буквами.

## Вопрос 5. ГОСТ устанавливает следующие размеры шрифтов в миллиметрах?

1) 1; 2; 3; 4; 5; 6; 7; 8; 9; 10......

 $2)$  1.5; 2.5; 3.5; 4.5; 5.5; 6.5.....

 $3)$  2; 4; 6; 8; 10; 12......

4) 1,8; 2,5; 3,5; 5; 7; 10; 14; 20......

 $5)$  1; 3; 5; 7; 9; 11;13......

## Вопрос 6. Толщина линии шрифта d зависит от?

1) От толщины сплошной основной линии S;

2) От высоты строчных букв шрифта;

- 3) От типа и высоты шрифта;
- 4) От угла наклона шрифта;
- 5) Не зависит ни от каких параметров и выполняется произвольно.

#### **Вопрос 7. В соответствии с ГОСТ 2.304-81 шрифты типа А и Б выполняются?**

- 1) Без наклона и с наклоном 600;
- 2) Без наклона и с наклоном около 750;
- 3) Только без наклона;
- 4) Без наклона и с наклоном около 1150;
- 5) Только с наклоном около 750.

# **Вопрос 8. Какой может быть ширина букв и цифр стандартных шрифтов?**

- 1) Ширина букв и цифр одинакова;
- 2) Ширина всех букв одинакова, а всех цифр другая;
- 3) Ширина абсолютно всех букв и цифр произвольная;
- 4) Ширина букв и цифр определяются высотой строчных букв;
- 5) Ширина букв и цифр определяются размером шрифта.

# **Лабораторная работа 2.** *Построение видов.*

# **Контрольные вопросы**

## **Вопрос** 1. **Основными видами называют…**

- а) вид спереди, вид сверху, вид сзади
- б) вид сверху, вид слева, вид снизу
- в) вид спереди, вид снизу, вид сверху, вид снизу, вид слева, вид справа
- г) вид справа, вид сверху, вид спереди

## **Вопрос 2. Какими видами чаще пользуются?**

- а) вид спереди, вид сверху, вид сзади
- б) вид сверху, вид слева, вид снизу
- в) вид спереди, вид сверху, вид слева,
- г) вид справа, вид сверху, вид спереди

## **Вопрос 3. Как располагают виды на чертеже?**

а) посередине - вид спереди, справа - вид слева, вид сзади, слева - вид справа, внизу - вид сверху, вверху - вид снизу б) посередине - вид спереди, справа – вид справа, слева - вид слева, внизу - вид снизу, вверху - вид сверху в) посередине - вид спереди, слева - вид справа, справа - вид слева, вид сзади, внизу - вид сверху г) посередине - вид спереди, вверху - вид сверху справа - вид слева, внизу - вид снизу,

## **Вопрос 4.Расположение видов в указанном порядке называют…**

- а) расположение их в проекционной связи
- б) расположение их как удобно
- в) расположение их вертикально
- г) расположение их горизонтально

## **Вопрос 5. В случае нарушения проекционной связи направление проецирования показывают…**

- а) буквой А $(6) \rightarrow A$
- $B$ )  $\rightarrow$  г) никак не показывают
- 4. Сколько существует систем расположения видов в проекционной связи

#### **Тест № 10 по теме: «Виды»**

**На рисунке 106 –чертежи, состоящие из главного вида и вида сверху**. Найдите чертежи, соответствующие аксонометрическим проекциям тел.

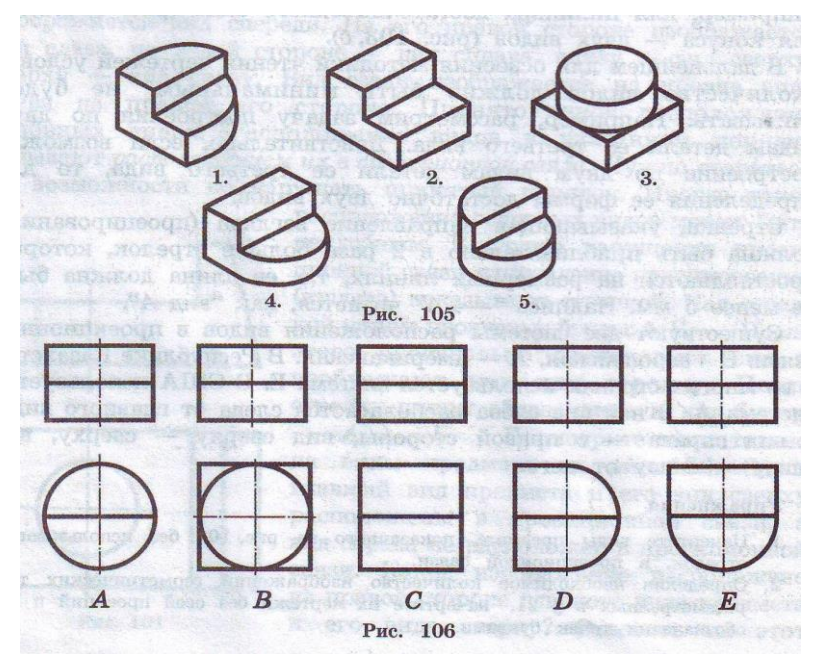

## **Лабораторная работа 3. Простой разрез. Контрольные вопросы**

## **Вопрос 1. Разрез – это …**

- а) возможность показать внутреннее строение предмета
- б) условное изображение фигуры для чтения чертежа
- в) технология обработки детали
- г) возможность выполнить чертеж

## **Вопрос 2. Разрезом называется…**

а) изображение предмета для крепления детали б) изображение предмета, полученное мысленным рассечением одной или несколькими плоскостями в) изображение предмета, полученного рассечением плоскостью, для обработки детали г) изображение предмета, содержащие габаритные размеры

# **Вопрос 3. Разрезы бывают…**

- а) сложные и наложенные б) простые и наложенные
- в) простые и сложные г) простые и вынесенные

## **Вопрос 4. Разрез, полученный с помощью одной секущей плоскости, называют…**

а) простым б) сложным

в) горизонтальным г) наклонным

## **Вопрос 5. Горизонтальным разрезом называют разрез, полученный с помощью …**

а) фронтальной секущей плоскости б) горизонтальной секущей плоскости

в) наклонной секущей плоскости г) вертикальной секущей плоскости

## **Вопрос 6. Фронтальным разрезом называют разрез, полученный с помощью…**

а) фронтальной секущей плоскости б) горизонтальной секущей плоскости

в) наклонной секущей плоскости г) вертикальной секущей плоскости

Вопрос 7. Вертикальные разрезы делятся на …

а) горизонтальные и наклонные б) горизонтальные и фронтальные

в) фронтальные и наклонные г) фронтальные и профильные

## **Вопрос 7. Местным разрезом называется …**

а) разрез, позволяющий показать внутреннее строение нужной части детали

- б) разрез, позволяющий показать внутреннее строение детали
- в) разрез, позволяющий показать всю деталь

г) разрез, позволяющий показать очертание детали

#### **Лабораторная работа 3-4. Сложные разрезы. Контрольные вопросы**

#### **Вопрос 1**. **Сложным разрезом называется…**

а) разрез, полученный с помощью одной плоскости

б) разрез, полученный с помощью 2 и более секущих плоскостей

в) разрез, полученный с помощью двух плоскостей

г) разрез, полученный с помощью пяти секущих плоскостей

#### **Вопрос 2. Сложные разрезы делятся на …**

а) ступенчатые и сложные б) ломаные и простые

в) ломанные и сложные г) ступенчатые и ломаные

#### **Лабораторная работа 5. Сечения. Контрольные вопросы**

#### **Вопрос 1**. **Сечение – это …**

а) крепление детали

б) условное изображение, используемое для облегчения чтения чертежа

в) изображение предмета, для чтения чертежа

г) технология обработки детали

## **Вопрос 2**. **Названия процесса мысленного расчленения предмета на геометрические тела образующие его поверхность:**

#### а) деление на геометрические тела;

- б) анализ геометрической формы;
- в) выделение отдельных геометрических тел;
- г) разделение деталей на части;

## **Вопрос3**. **Сечением называется…**

а) изображение фигуры, полученной пересечением предмета

с воображаемой плоскостью

б) изображение фигуры, для крепления детали в конструкции

в) изображение фигуры, для обработки детали

г) изображение фигуры, содержащей габаритные размеры

## **Вопрос 4**. **Сечение обозначается…**

a)  $A - A_0$   $\delta$ )  $a - a_0$  $B) \rightarrow \Gamma$ )  $\rightarrow$  A

#### **Вопрос 5**. **Какие бывают сечения?**

а) наложенные, технологические

- б) вынесенные, симметричные
- в) наложенные, вынесенные
- г) технологические, симметричные

#### **Вопрос 6**. **Линия, ограничивающая фигуру наложенного сечения.**

- а) тонкая и штриховая
- б) тонкая и сплошная
- в) сплошная и штриховая
- г) толстая и штриховая

## **Вопрос 7**. **Вынесенное сечение располагается…**

- а) на главном виде
- б) на виде слева
- в) на виде сверху
- г) вне контура изображения детали

#### **Вопрос 8**. **По построению и расположению сечение должно соответствовать…**

- а) направлению, противоположному указанному стрелками
- б) направлению, указанному стрелками
- в) направлению, указанному стрелками вверх
- г) направлению, указанному стрелками вниз

**Вопрос 9**. Наложенные сечения обозначают…

 $a) \rightarrow 6$ )  $\rightarrow$   $\overline{b}$ в) не обозначают г) А – А

**Вопрос 10**. Найдите наглядные изображения деталей по виду и сечению ( смотрите рисунок). Соответствующие буквенные обозначения впишите в таблицу, перечертив ее в тетрадь.

Вид и сечение

- 1
- 2
- 3
- 4

Наглядное изображение

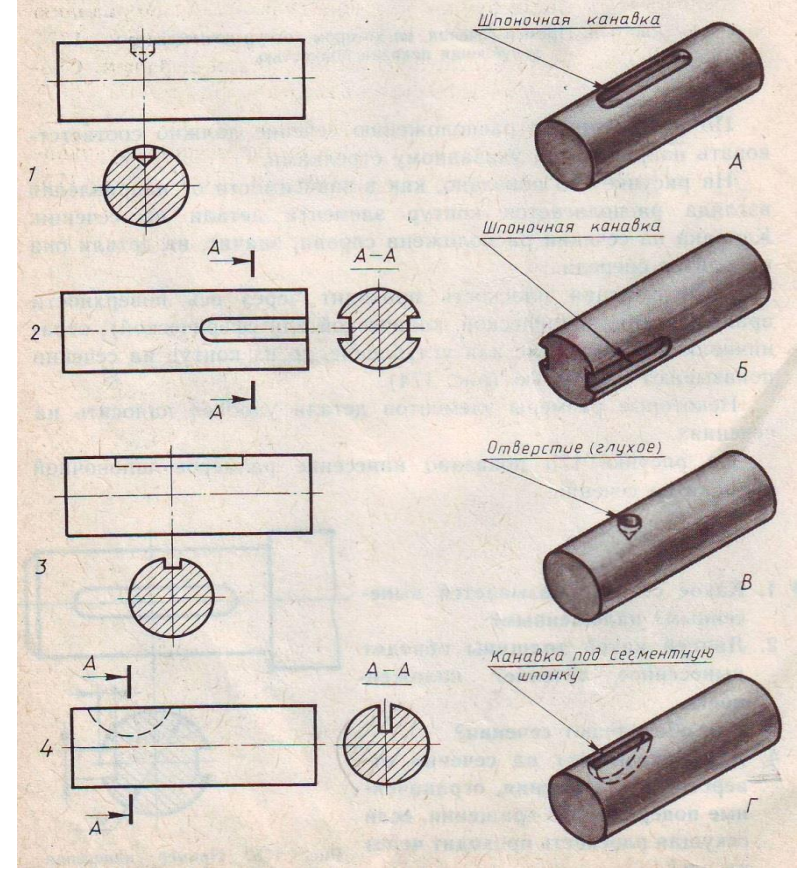

#### **Контрольные вопросы**

#### **Вопрос 1.ОСНОВНОЕ ОТЛИЧИЕ ТЕХНИЧЕСКОГО РИСУНКА ОТ АКСОНОМЕТРИЧЕСКОЙ ПРОЕКЦИИ:**

А) вид изображения; В) способ изображения; Б) количество изображений; Г) размеры.

#### **Вопрос 2.ТЕХНОЛОГИЯ ВЫПОЛНЕНИЯ ТЕХНИЧЕСКОГО РИСУНКА:**

А) придание с помощью штриховки или наложения теней объемного изображения;

Б) выполнение от руки основных контуров детали с учетом пропорций детали и формы;

В) выполнение при помощи чертежных инструментов произвольного объемного изображения детали;

В) выполнение аксонометрической проекции детали с нанесением для объемности штриховки или теней.

#### **Вопрос 3.ПРИ ВЫПОЛНЕНИИ ТЕХНИЧЕСКОГО РИСУНКА ДЕТАЛЬ:**

А) мысленно разделяется на простые геометрические тела;

Б) воспринимается целиком вне зависимости от сложности и формы;

В) изображается произвольно вне зависимости от соотношения размеров и формы.

#### **Вопрос4.ЭСКИЗ-ЭТО…**

А) чертеж детали, выполненный от руки и позволяющий изготовить деталь;

Б) объемное изображение детали;

В) чертеж, содержащий габаритные размеры детали.

#### **Вопрос 5.ПРОЦЕСС МЫСЛЕННОГО РАСЧЛЕНЕНИЯ ПРЕДМЕТА НА ГЕОМЕТРИЧЕСКИЕ ТЕ-ЛА - ЭТО:**

А) деление на геометрические тела;

Б) анализ геометрической формы;

В) выделение отдельных геометрических тел

Г) разделение детали на части.

#### **Вопрос 6.НАИБОЛЕЕ ОСВЕЩЕННАЯ ЧАСЬ ПОВЕРХНОСТИ ПРЕДМЕТА НАЗЫВАЕТСЯ:**

А) собственной тенью; В) бликом;

Б) рефлексом; Г) светом.

#### **Вопрос 7.ИЗДЕЛИЕ, НЕ ИМЕЮЩЕЕ СОСТАВНЫХ ЧАСТЕЙ НАЗЫВАЮТ:**

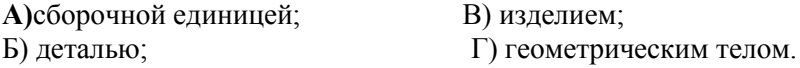

 **Лабораторная работа 7-8.** *Сборочный чертеж* **Контрольные вопросы**

#### **Вопрос 1. Ответьте на вопросы, выбрав один из предложенных ответов.**

1.Как называется изделие, изображенное на чертеже? А. Чертилка. В. Рейсмус. С. Каретка.

2. Чему равно число наименований деталей? А. 5. В. 6. С. 7.

3. Из скольких деталей состоит изделие? А. 5. В. 6. С. 7.

4. В каком масштабе выполнено изображение?

А. М 1:1. В. М 1:2.

С. М 2:1.

#### **Вопрос 2. Какими изображениями представлен чертеж детали?**

А. Главный вид в соединении с разрезами, сечение и разрез А-А.

В. Главный вид, вид слева, сечения.

С. Фронтальный разрез, профильный разрез, сечение.

**Вопрос 3. Анализ геометрической формы какой детали приведен в тексте « Она составлена из двух цилиндров разных диаметров. На меньшем из них нарезана резьба и на конце снята фаска в виде усеченного конуса. В большем цилиндре перпендикулярно оси просверлено сквозное цилиндрическое отверстие ».**

- А. Каретка.
- В. Гайка.
- С. Винт зажимной.

#### **Вопрос 4. Каким способом соединены между собой детали поз.1 и поз.2?**

- А. При помощи резьбы.
- В. Свободно сопряжены.
- С. При помощи сварки.

#### **Вопрос 5. Каким способом соединены между собой детали поз.3 и поз.6?**

- А. При помощи резьбы.
- В. Свободно сопряжены.
- С. При помощи сварки.

#### **Вопрос 6. Что означает запись « М6 »?**

А. Резьба метрическая, наружный диаметр резьбы 6 мм, шаг резьбы крупный.

- В. Резьба метрическая, внутренний диаметр резьбы 6 мм, шаг резьбы мелкий.
- С. Резьба метрическая, длина нарезанной части резьбы 6 мм.

#### **Вопрос 7. Какой характер носит размер О 90 мм?**

- А. Присоединительный.
- В. Эксплуатационный.
- С. Габаритный.

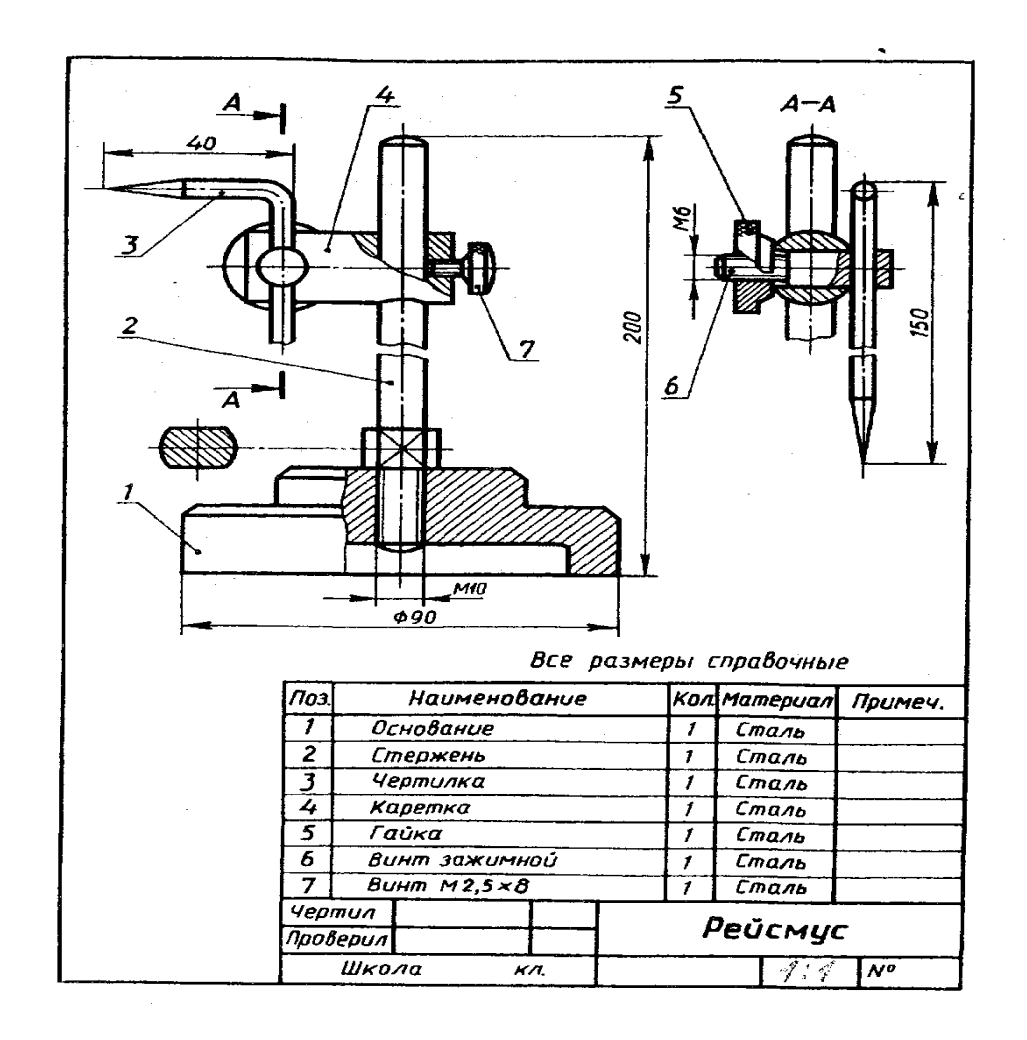

#### Закрепляющие задания и вопросы

#### Задание 1 .Дополни предложение, используя учебный материал:

#### Сборочный чертеж - документ, содержащий изображение сборочной единицы

#### Залание 2.Запишите правильное продолжение фраз:

При составлении спецификации первые номера присваиваются:

а) стандартным деталям сборочной единицы;

б) нестандартным деталям сборочной единицы;

в) любым деталям сборочной единицы, без разделения их на стандартные и нестандартные

#### Залание 3. Ответьте письменно на вопрос.

Какие основные сведения содержит спецификация?

а) Позиции, разрезы, количество и материалы деталей, входящие в состав сборочной единины

б) Позиции, наименование, виды и материалы деталей, входящих в состав сборочной единины

в) Позиции, количество, наименование и материалы деталей, входящих в состав сборочной елиницы

#### Задание 4.Запишите правильное продолжение фраз:

Номера позиций на сборочном чертеже предпочтительно группировать: а) в строчку на одной линии; б) в колонку на одной линии; в) в строчку и в колонку на одной линии.

Задание 5. Линии-выноски для номеров позиций на сборочном чертеже: а) параллельны линиям штриховки разрезов и сечений; б) пересекают линии штриховки разрезов и сечений; в) прерываются в местах прохождения линий штриховки разрезов и сечений.

#### Задание 6. Нанесите номера позиций составных частей изделия. (Рис.1, а-с)

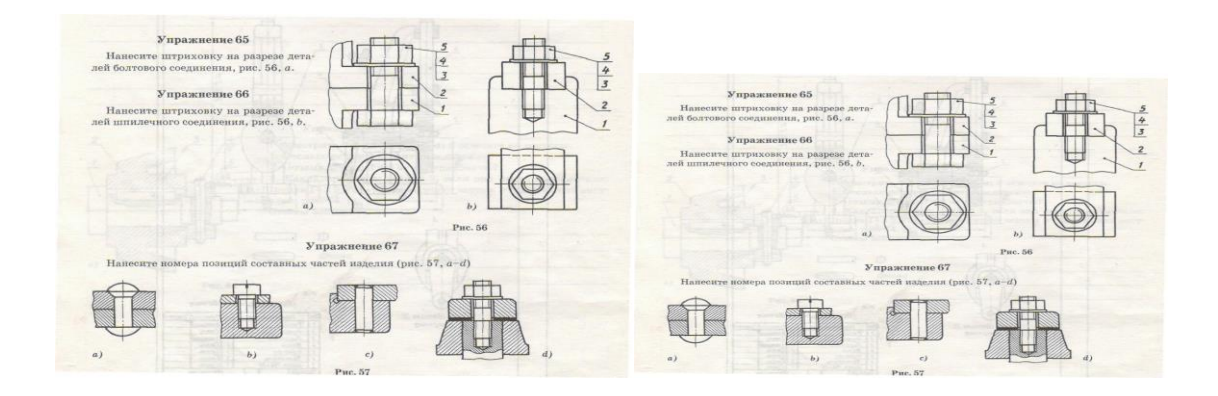

#### Задание 7. Нанесите штриховку на разрезе деталей шпилечного соединения. (Рис.2)

#### Рис.2. Шпилечное соелинение.

#### Задание 8 .Запишите правильное продолжение фраз:

1. На сборочном чертеже в продольном разрезе винты, болты, шпильки, штифты, шпонки, гайки, шайбы, валы, оси показывают: а) рассеченными; б) нерассеченными; в) рассеченными частично.

Задание 9. Перечислите название размеров в порядке последовательности прочитанных определений

а) установочные, габаритные, присоединительные;

б) присоединительные, габаритные, установочные;

в) габаритные, установочные, присоединительные.

**Задание 10.** Внимательно рассмотрите чертеж на рис.1. Вспомните

что общего между рабочими чертежами деталей и сборочными чертежами и в

чем различие. Прежде чем это сделать, ответьте на следующие вопросы:

1.Каковы правила расположения видов на сборочных чертежах? Соответствуют ли они правилам расположения видов на чертеже детали?

2.Применяют ли разрезы и сечения при выполнении сборочных чертежей?

3.Где на чертежах указывают названия деталей, из которых состоит изделие?

4. Нужно ли на сборочных чертежах наносить все размеры деталей, входящих в изделие? Почему?

5.Наносят ли на сборочных чертежах обозначения шероховатости поверхностей?

6.Что означают цифры, стоящие на полках линий-выносок?

# **Задание 11. Заполните таблицу.**

# **Сравнительно-сопоставительная характеристика. Рабочий чертеж. Сбоpочный чеpтеж**

1.Выполняется по стандартам ЕСКД(форматы, основная надпись, линии, шрифт)

2.Используются изображения: виды, разрезы, сечения.

3.Дано изображение одной детали.

3.Служит для изготовления детали.

4.Проставлены все размеры

5.Проставлены номера позиций.

6.Наличие таблицы с данными – спецификации.

# **Лист с заданием №30 .3**

## **Проверка степени усвоения материала**

1. Выберите правильное продолжение фраз:

На сборочном чертеже показывают: а) одну деталь; б) несколько деталей; в) сборочную единицу.

2.На сборочном чертеже штриховку одной и той же детали в разрезах выполняют с равными расстояниями между штрихами:

а) в одну и ту же сторону; б) в разные стороны; в) с чередованием направлений штрихов. 3.Если на сборочном чертеже встречается несколько одинаковых элементов (например,

болтовых соединений), то линию выноски для номеров позиций проводят: а) от всех элементов; б) только от одного из них.

4. На сборочном чертеже штриховку одной и той же детали в разрезах выполняют с равными расстояниями между штрихами:

а) в одну и ту же сторону; б) в разные стороны; в) с чередованием направлений штрихов.

## **Самостоятельная работа**

# **Тема: Общие сведения о сборочных чертежах.**

Вариант-1

Выберите правильное продолжение фраз:

1. Сборочный чертеж может содержать следующие изображения:

а) виды; б) виды, разрезы; в) виды, разрезы, сечения; г) виды,

разрезы, сечения, дополнительные и местные виды.

2. Как указывают на сборочном чертеже номера позиций деталей?

а) На линиях-выносках. Последовательность номеров позиций не имеет никакого значения

б) На линиях-выносах. Первыми идут номера позиций нестандартных деталей, а после стандартных

в) На линиях-выносках. Причем последовательность номеров позиций деталей имеет значение. Первыми идут номера позиций стандартных деталей, а после не стандартных.

3. Наложите на рис.1а) прозрачную бумагу и нанесите на нее штриховку деталей, представленных в разрезе (там, где она не сделана). Как называется представленное соединение деталей? Запишите это название в тетрадь.

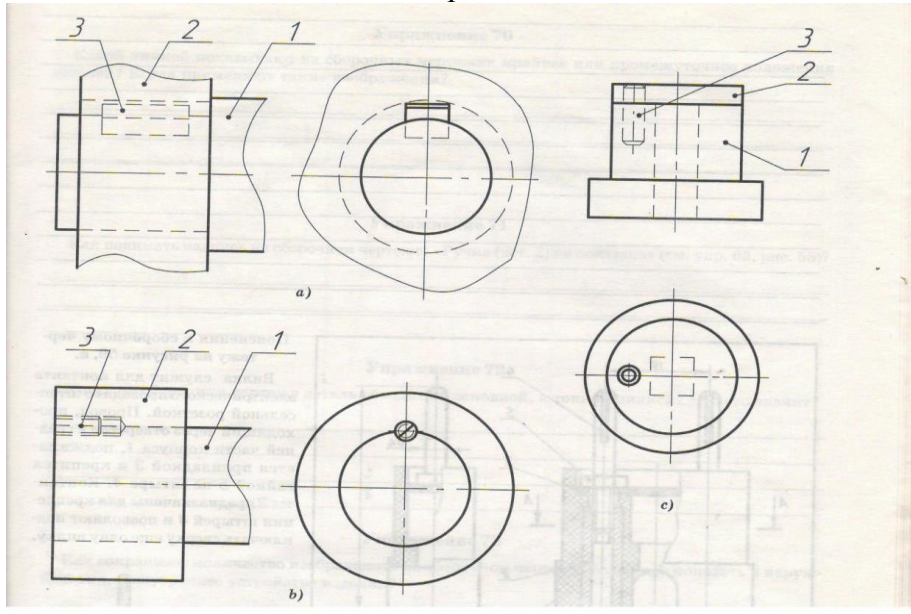

Рис.1а). Задание для упражнений.

# **Самостоятельная работа**

# **Тема: Общие сведения о сборочных чертежах. Вариант-2**

## **Выберитете правильное продолжение фраз:**

1. На сборочном чертеже изображаются: а) все детали, входящие в состав сборочной единицы; б) все детали, кроме стандартных; в) детали, обеспечивающие передачу движения.

2. Как выполняют штриховку в разрезе для двух смежных деталей?

а) Разными по наклону линиями (на одной детали под углом 45 градусов, на второй – 75 градусов). Таким образом, чтобы было видно, что первая деталь отлична от второй детали. б) Линиями разной толщины, разного наклона, причем расстояние между линиями выполняется одинаковыми.

в) Тонкими сплошными линиями, на первой детали линии штриховки должны быть наклонены под углом 45 градусов на второй детали – 45 градусов, но в противоположную сторону. На первой и второй детали линии штриховки имеют одинаковый шаг и не продолжаются за границы детали.

3. Наложите на рис.1 b) прозрачную бумагу и нанесите на нее штриховку деталей, представленных в разрезе (там, где она не сделана). Как называется представленное соединение деталей? Запишите это название в тетрадь.

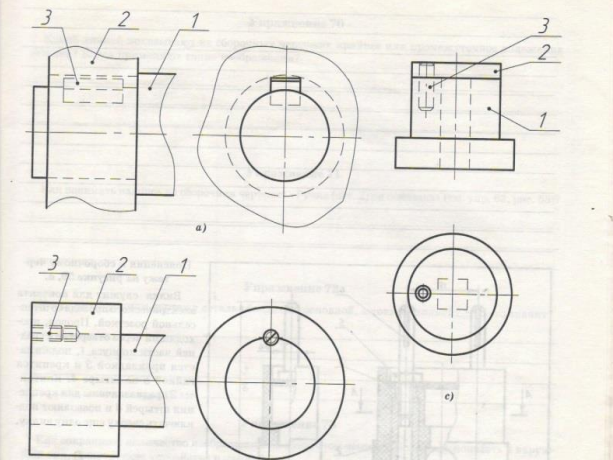

Рис.1b). Задание для упражнений.

#### **Лабораторная работа8.** *Заполнение спецификации.*

#### **Контрольные вопросы**

- 1.Что такое спецификация?
- 2. На листах какого формата выполняется спецификация?

3. По какой форме применяют основную надпись на заглавном листе спецификации?

4. По какой форме применяют основную надпись на последующих листах спецификации?

- 5. Перечислите графы спецификации.
- 6. Перечислите разделы спецификации.
- 7. В каком порядке производят запись в раздел «*Детали*»?
- 8. В каком порядке производят запись в раздел «*Стандартные изделия*»?
- 9. Какая последовательность выполнения сборочного чертежа?

#### **Лабораторная работа 9.** *Работа в системе трехмерного твердотельного моделирования «КОМПАС-3D»*

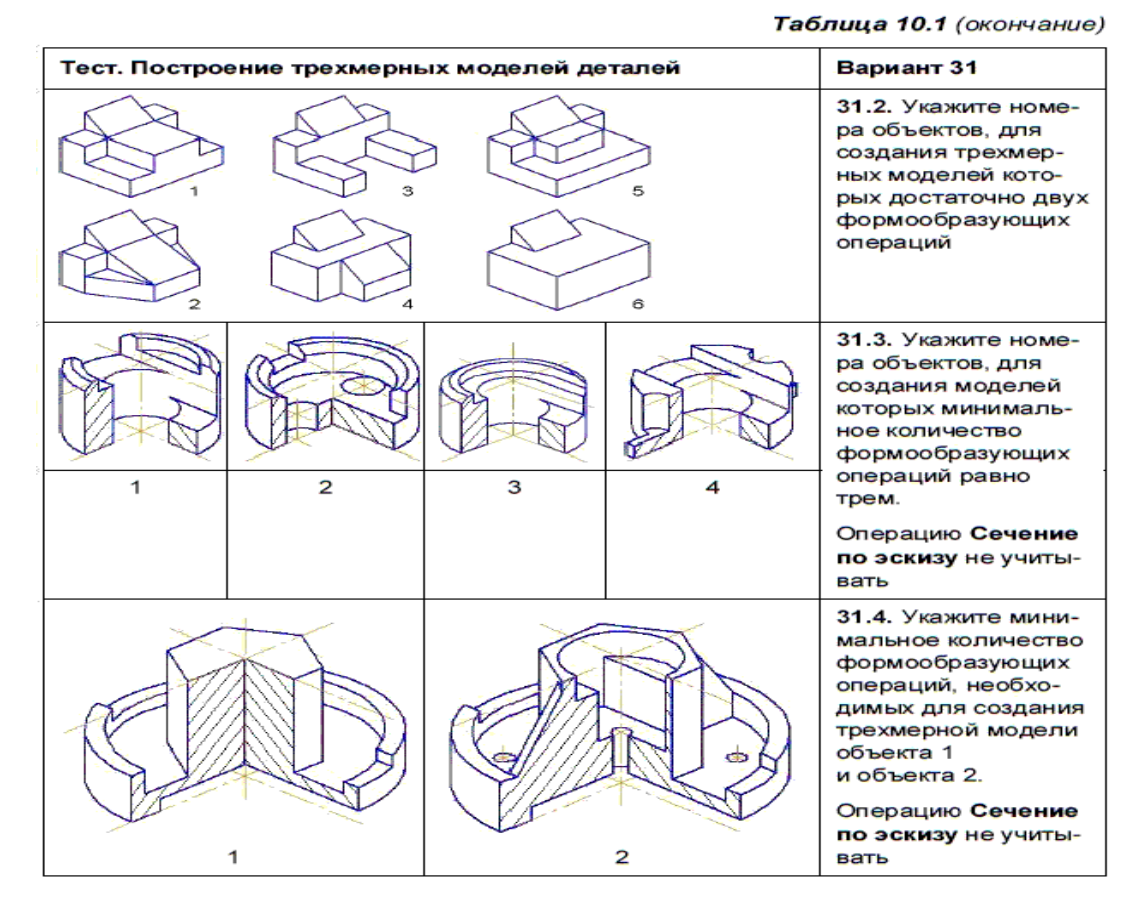

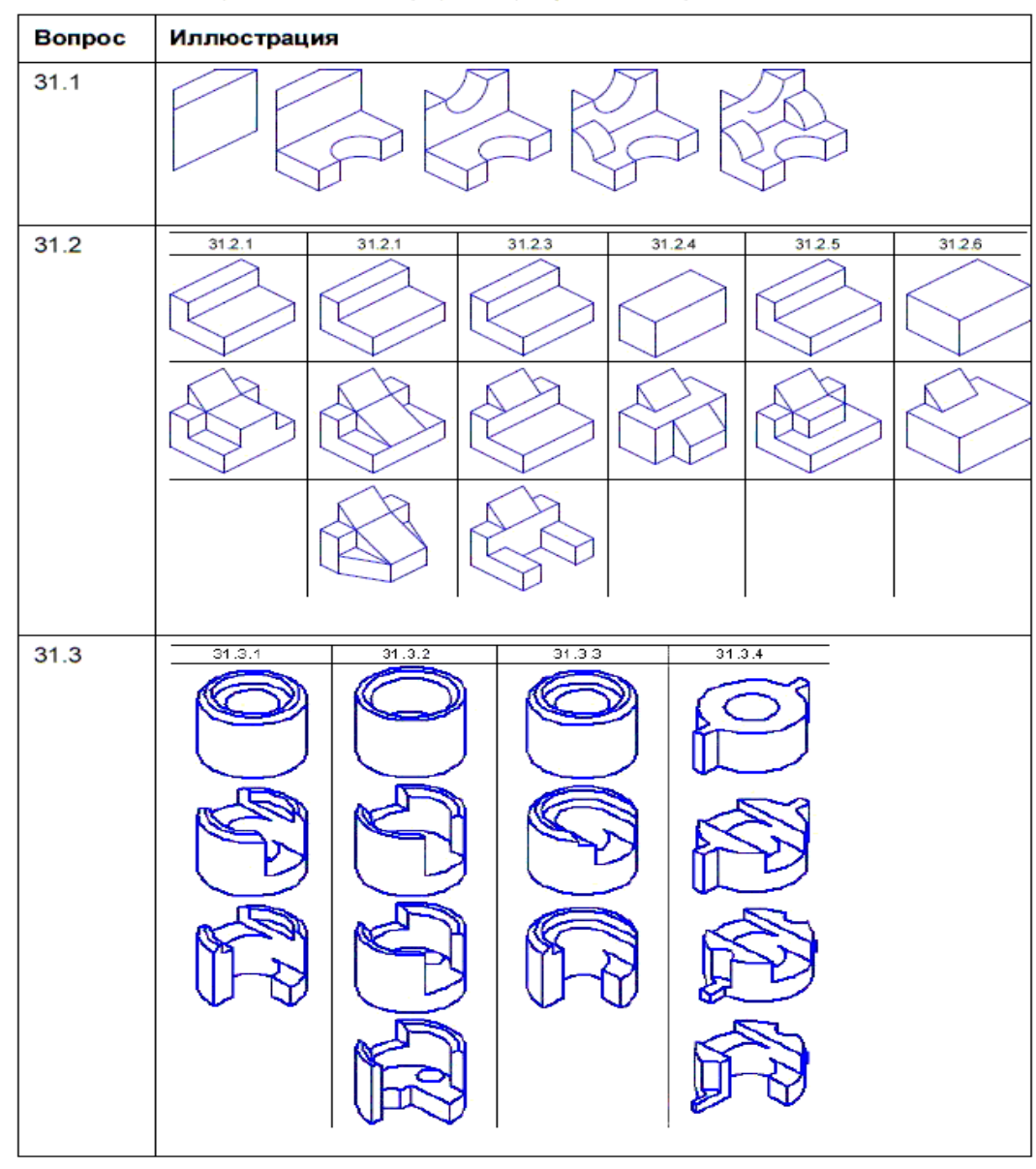

Таблица 10.2. Представление формообразующих операций для создания моделей

Таблица 10.2 (окончание)

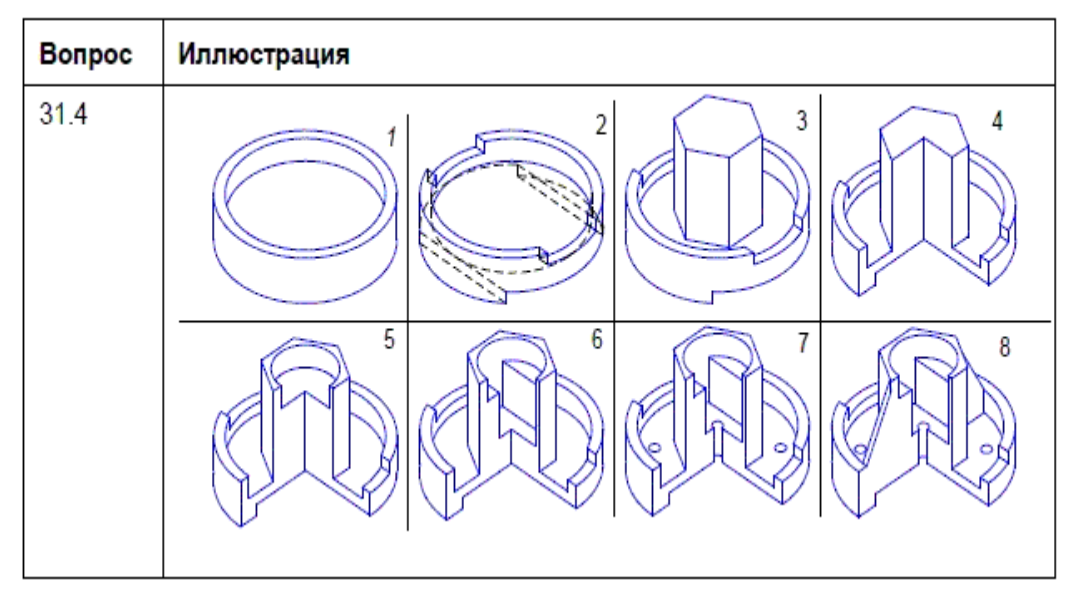

По вопросу 31.1 требуется указать минимальное количество формообразующих операций, необходимых для создания показанной детали. В разработанных вариантах теста, для создания модели достаточно от 4 до 6 формообразующих операций.

Вопросы 31.2 и 31.3 теста требуют анализа формы простых моделей, для создания которых достаточно, как правило, не более трех-четырех формообразующих операций.

Вопрос 31.4 иллюстрируются изображениями более сложных объектов. Для правильных ответов на поставленные вопросы требуется целесообразно представить дерево модели каждого объекта.

#### **Контрольные работы:**

Графическая работа №3 **«Построение видов»**

*Цель работы:* изучение типов линий и приобретение навыков их выполнения (ГОСТ 2.303-68). Изучение построений и изображений видов в проекционной связи (ГОСТ 2.305-68). Построение наглядной прямоугольной изометрической проекции детали с вырезом четвертой ее части. Ознакомление с основными правилами нанесения размеров (ГОСТ 2.307-68). Изучение приемов написания букв и цифр чертежным шрифтом (ГОСТ 2.304-81).

*Задание:*

Построить шесть основных видов плоского контура детали в проекционной связи с выполнением необходимых разрезов и сечений. Построить прямоугольную изометрическую проекцию детали с вырезом четвертой ее части. Исходные данные приведены ниже на стр. 27-36 (Табл. 4). Образец выполнения задания приведен на рис. 7 и рис. 8.

Работа выполняется на листах чертежной бумаги формата A3 и А4. Масштабы изображений выбираются в зависимости от заданных размеров и наличия места на поле чертежа.

Решение задач в этой графической работе основано на положениях начертательной геометрии, ГОСТ 2.305-68 и ГОСТ 2.317-69. Приступая к выполнению работы, рекомендуется тщательно изучить все положения указанных стандартов, уяснить различия между видами, разрезами и сечениями, ознакомиться с существующими видами аксонометрических изображений, более подробно изучить прямоугольную изометрическую проекцию. Основным при изучении проекционного черчения является знание способов проецирования различных геометрических образов, умение представить в пространстве форму заданных геометрических тел.

Основное в решении данной задачи – построение недостающих видов детали по двум данным.

Если представить себе предмет, помещенный внутри куба, то проекции предмета на всех шести гранях куба будут представлять, согласно ГОСТ 2.305.68, основные виды (рис. 3).

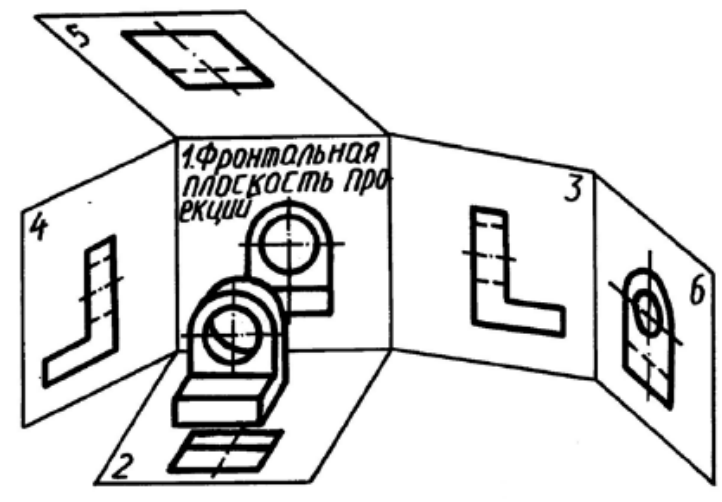

Рис. 3

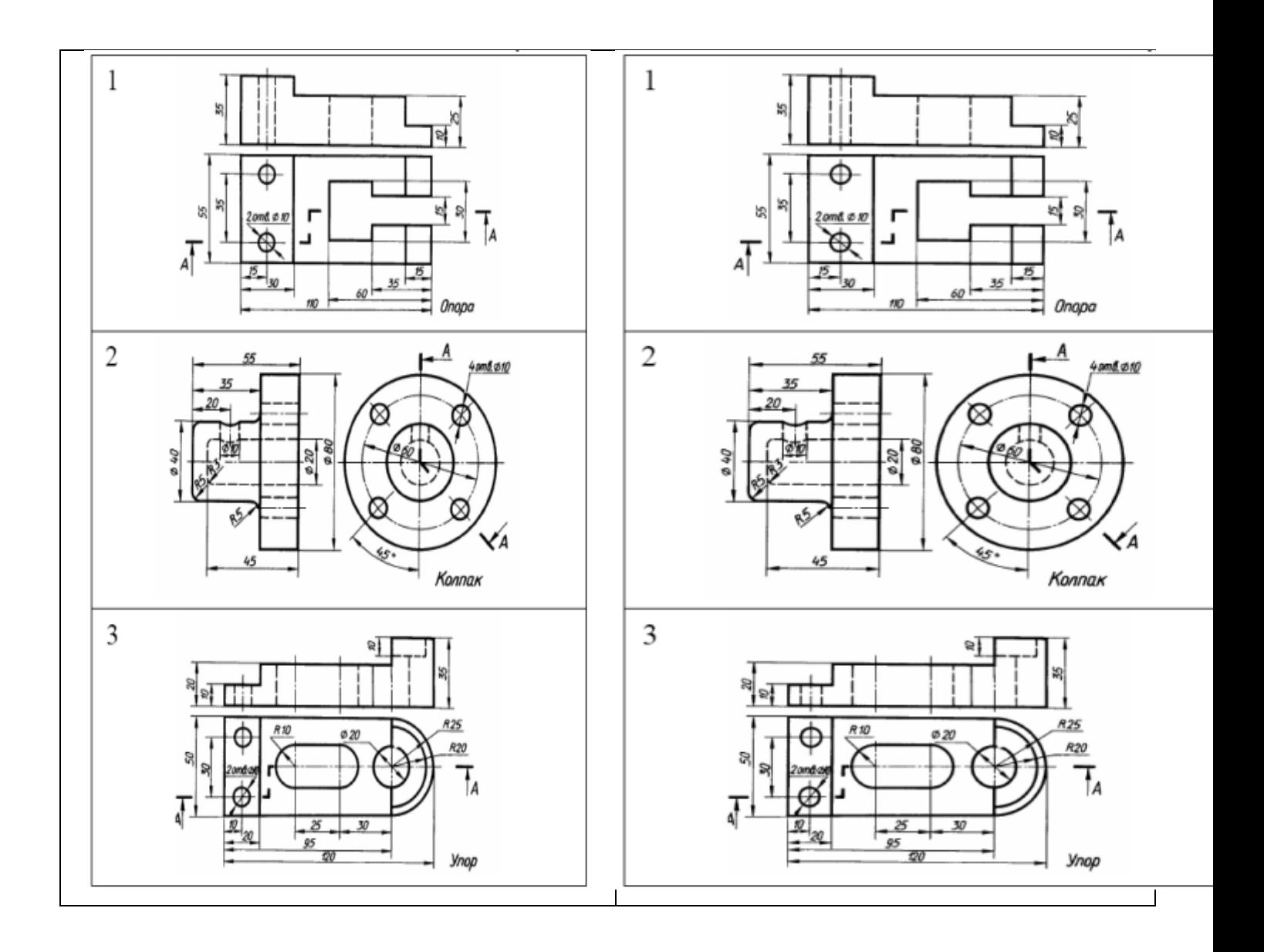

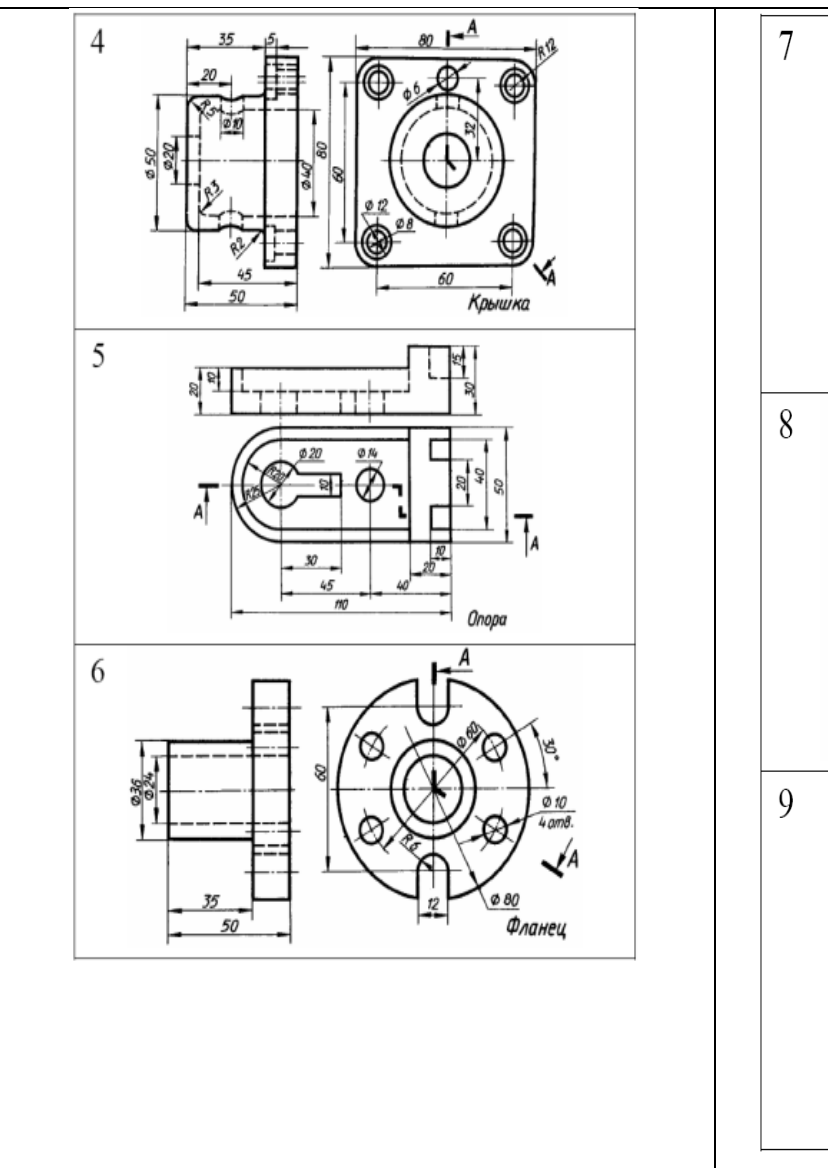

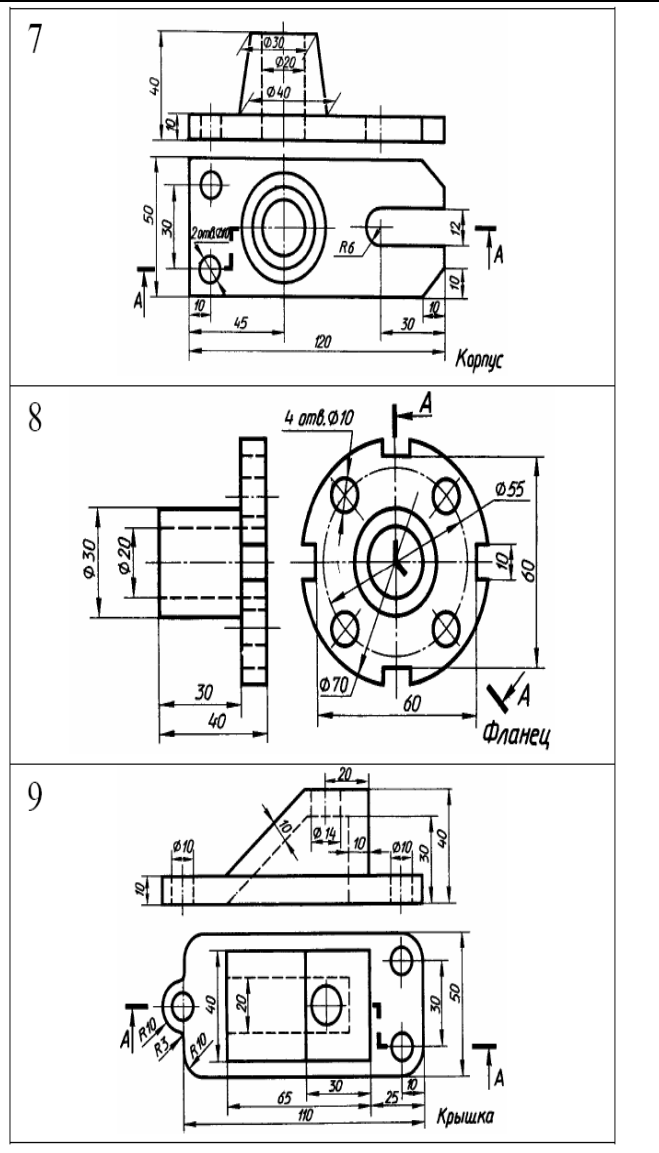

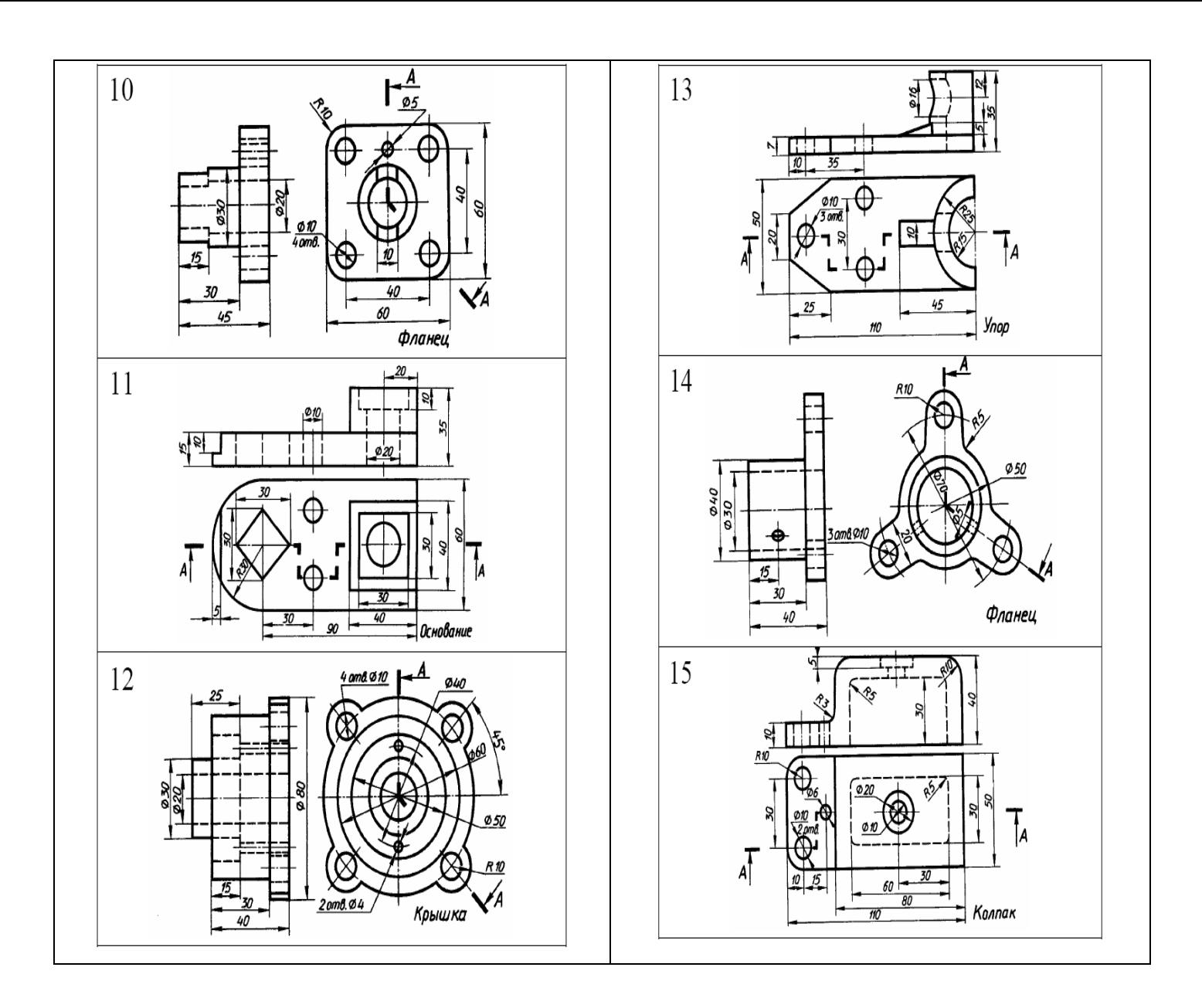

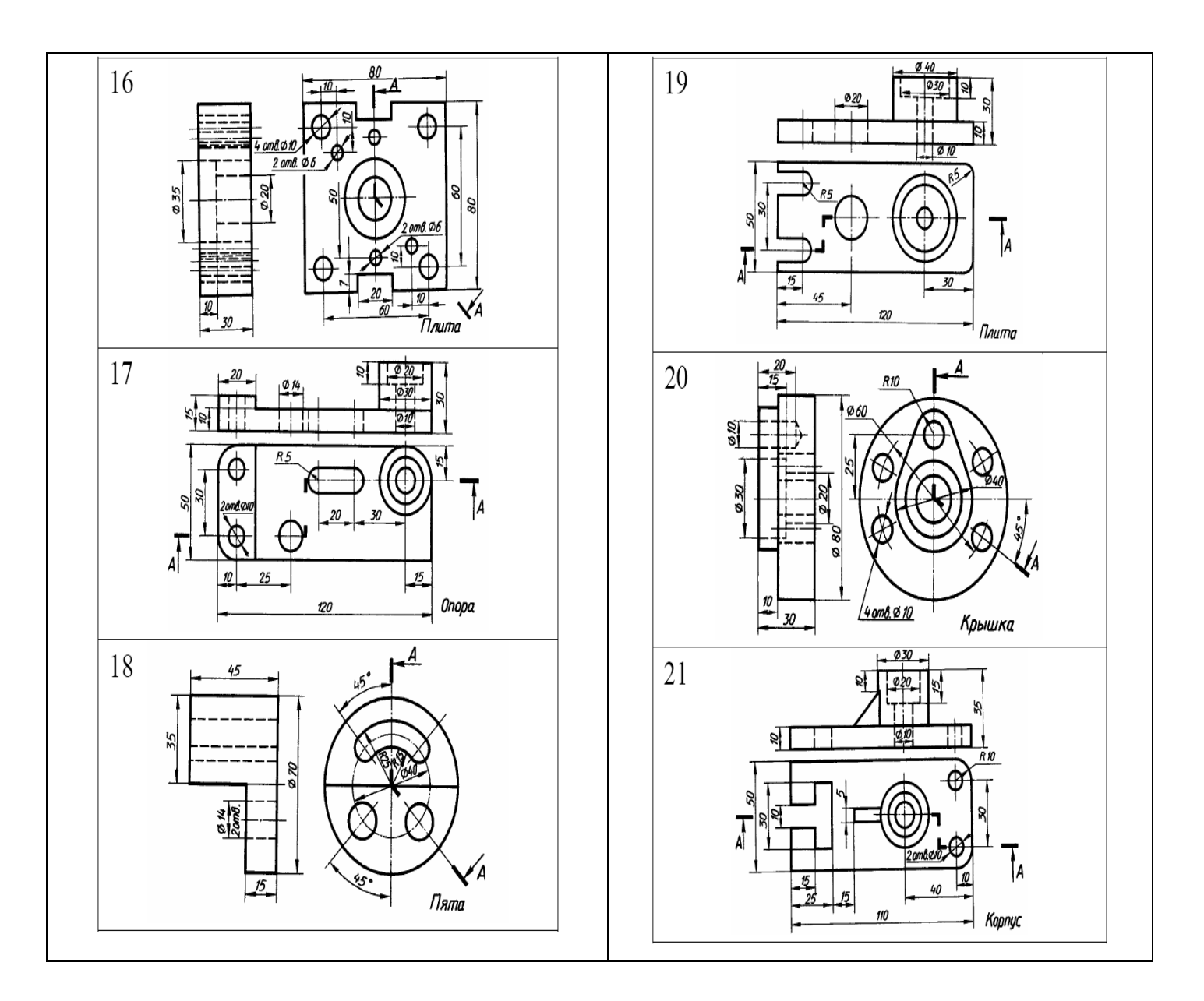

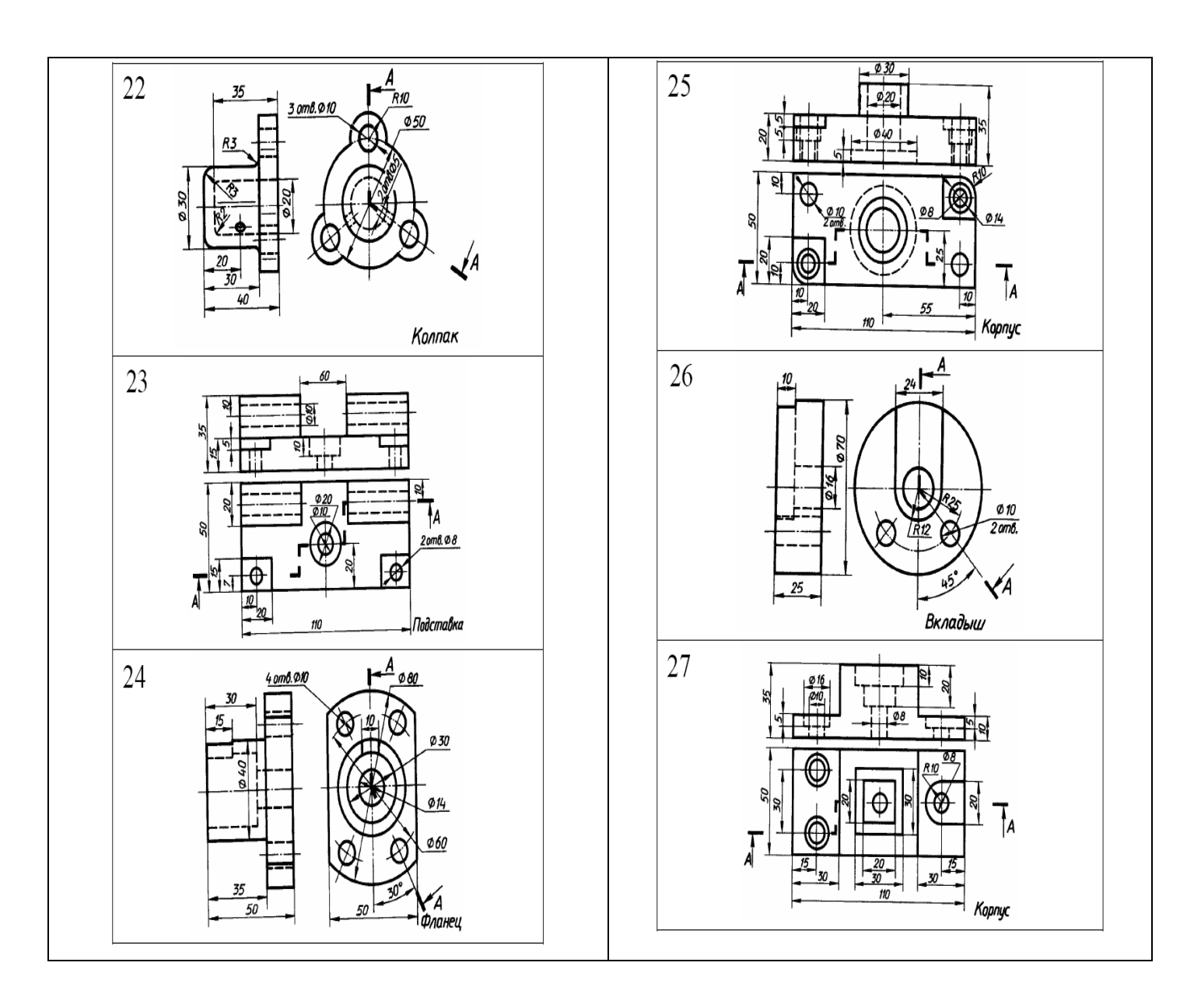

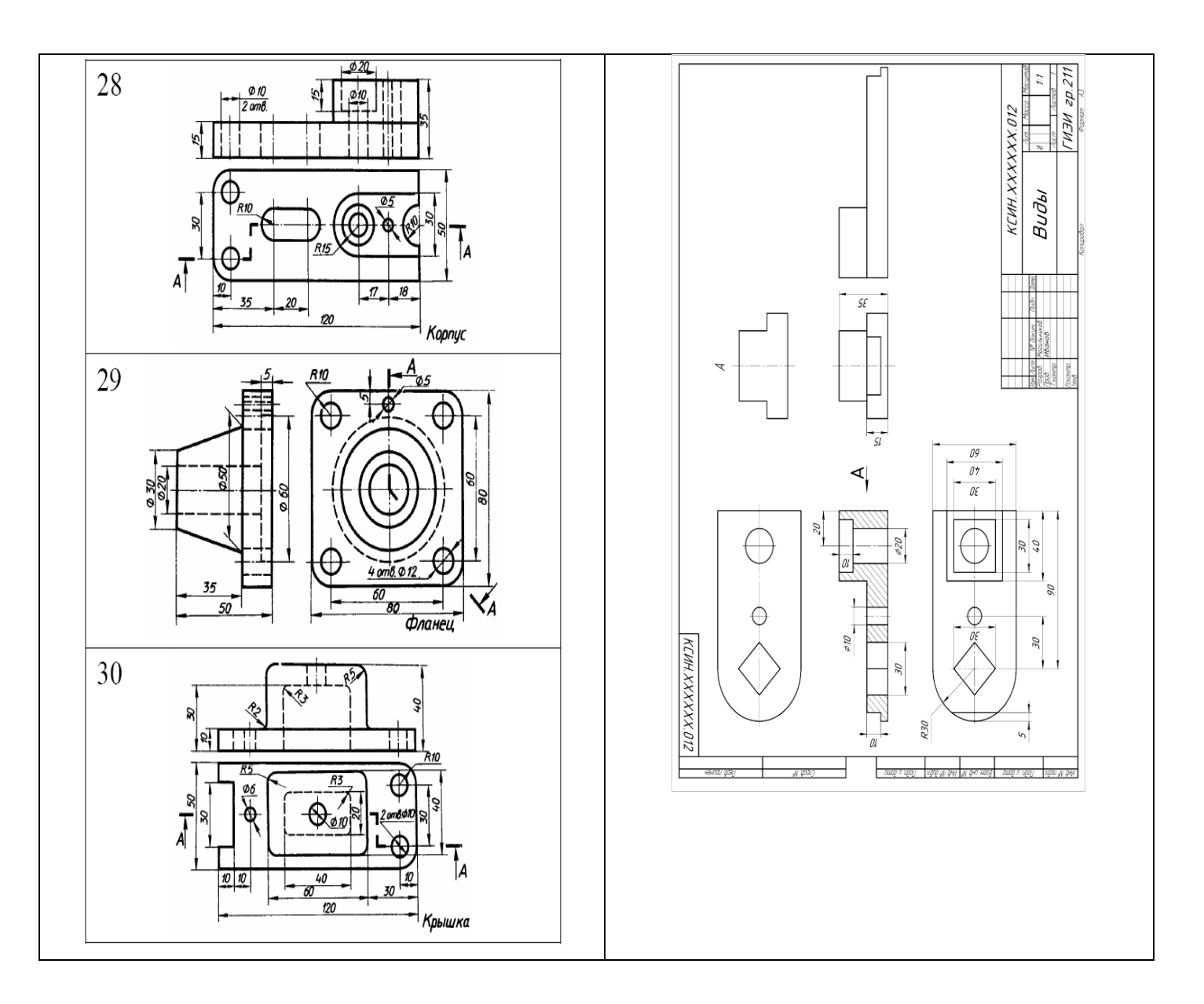

Графическая работа №4 «**Выполнение сечений**»

*Цель работы:* получение навыков при выполнении и изображении сечений на чертежах. Сечением называется изображение фигуры, получающейся при мысленном рассечении предмета одной или несколькими плоскостями. На сечении показывается только то, что расположено непосредственно в секущей плоскости, все, что лежит за ней, не изображается.

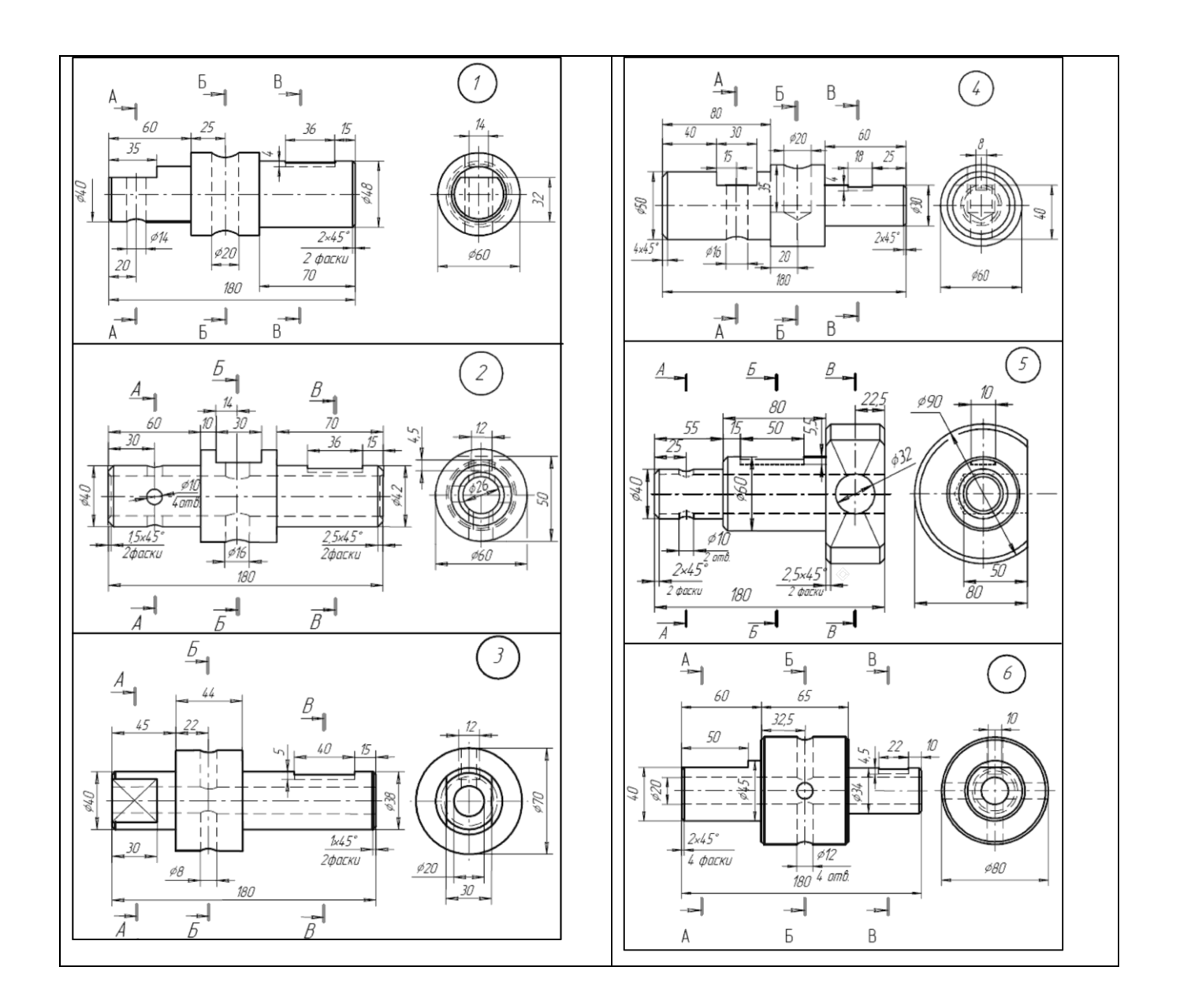

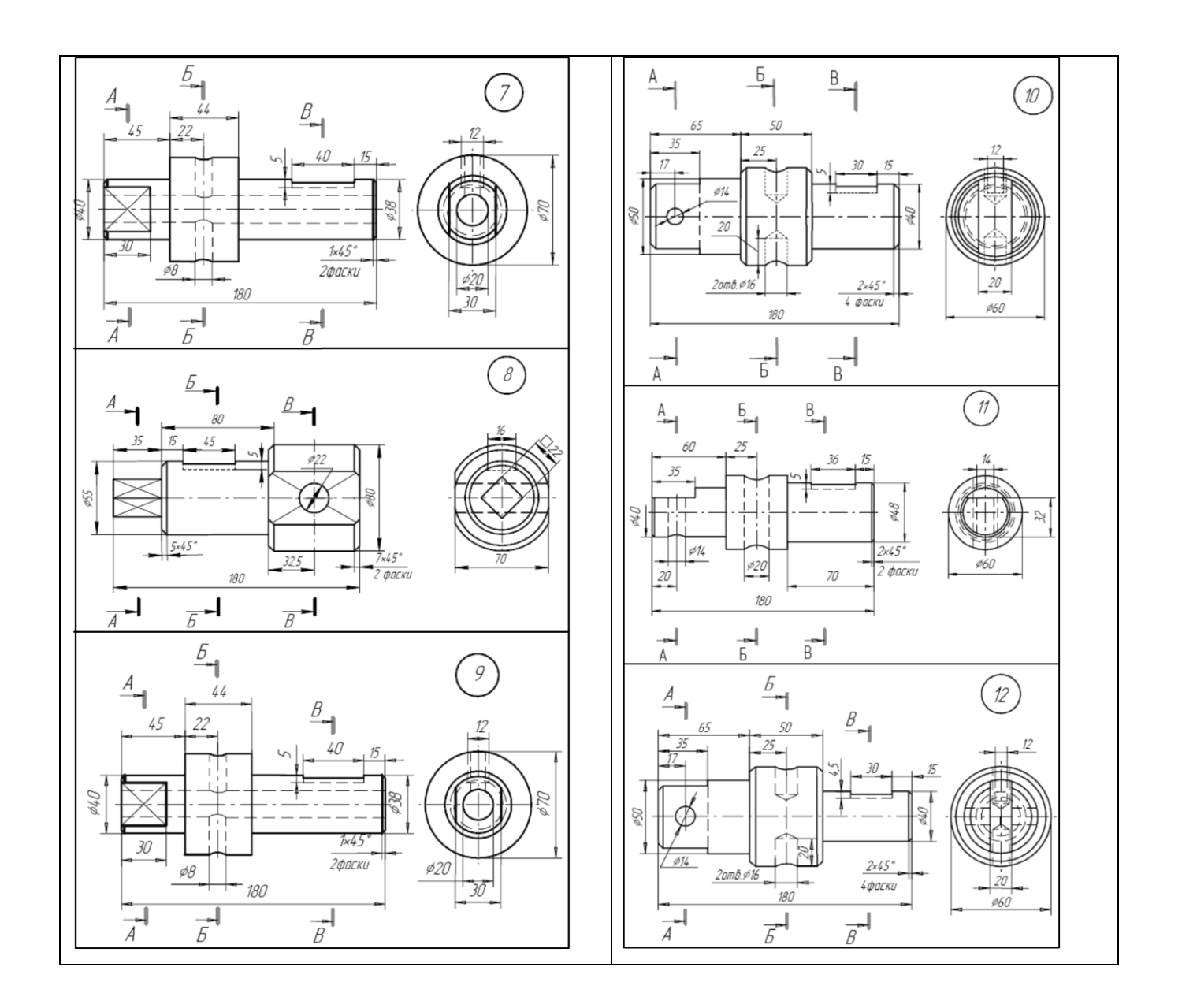

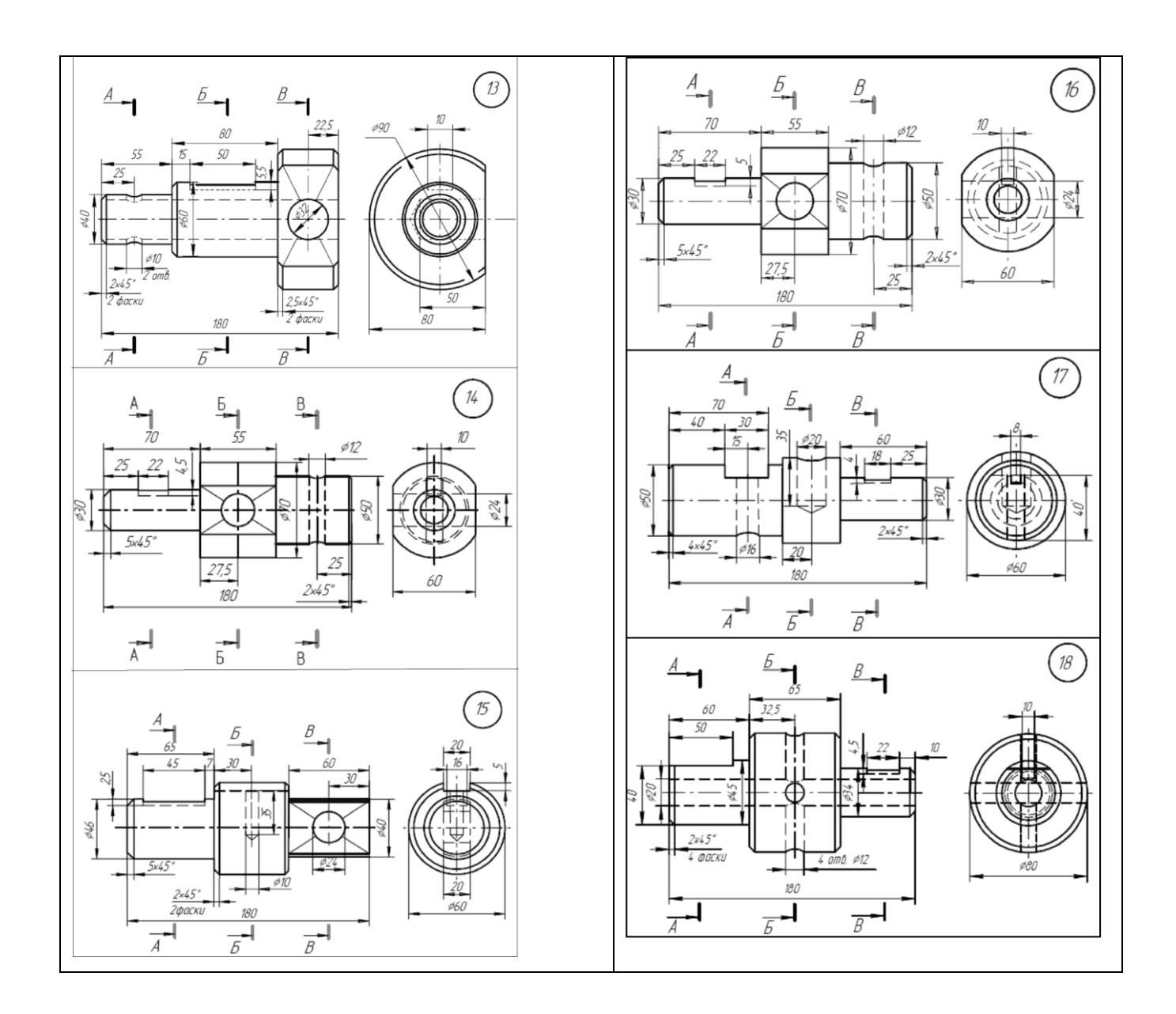

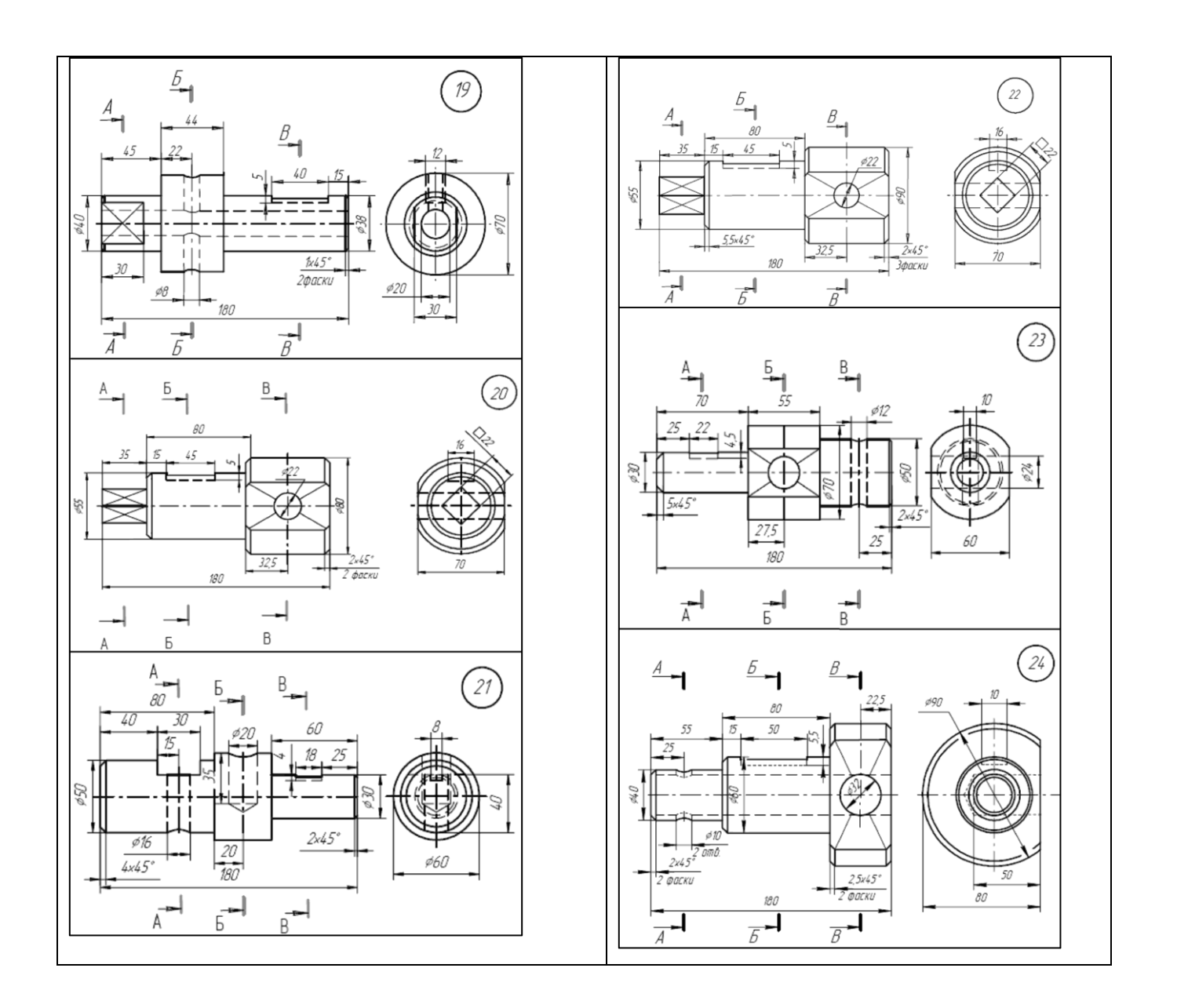

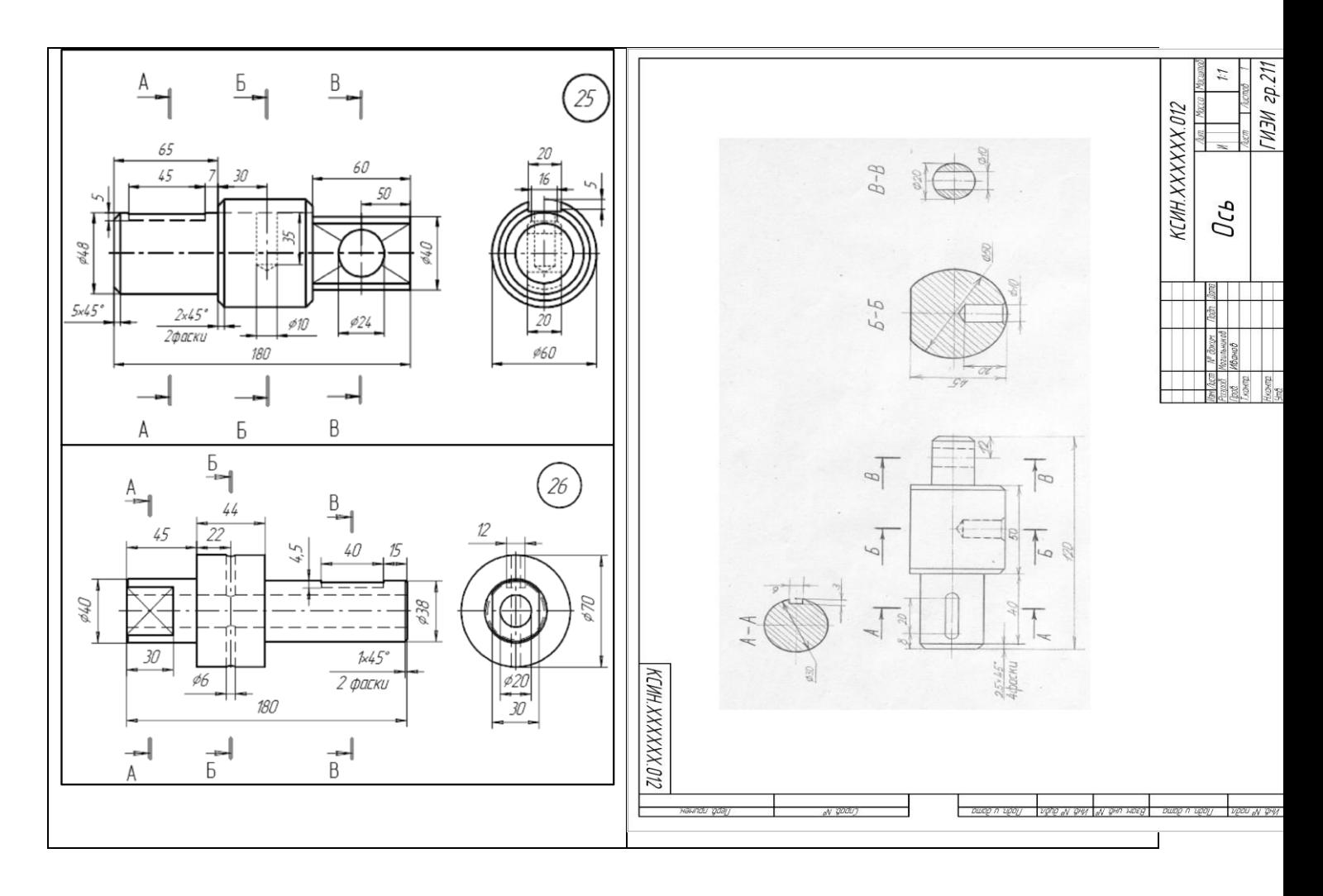

Графическая работа №5 «**Выполнение резьбовых соединений**»

## *Цель работы:*

1.Изучить основные положения стандартов, относящихся к конструкциям и изображениям на чертежах разъёмных резьбовых соединений.

2.Освоить методику и технику выполнения изображений на чертежах разъемных соединений.

3.Приобрести теоретические знания, практические умения и навыки, необходимые для чтения сборочных чертежей и чертежей общих видов изделий.

4.Усвоить термины и определения понятий, относящихся к конструкциям и правилам изображения на чертежах разъёмных резьбовых соединений.

*Задание:*

Задача 1. Выполнить изображение болтового соединения по относительным размерам без упрощений (фронтальный разрез, вид сверху).

Задача 2. Выполнить упрощенное изображение болтового соединения по относительным размерам (фронтальный разрез, вид сверху).

Задача 3. Выполнить чертеж шпилечного соединения по относительным размерам без упрощений (фронтальный разрез, вид сверху).

Задача 4. Выполнить упрощенное изображение шпилечного соединения по относительным размерам (Фронтальный разрез, вид сверху).

Задача 5. Выполнить изображение крепежных деталей, входящих в болтовое соединение и изображение шпильки из шпилечного соединения по относительным размерам без упрощений с простановкой необходимых размеров. Число изображений для каждой детали принять минимальным, но достаточным. Рядом с изображениями крепежных деталей указать их условное обозначение согласно стандартам.

Исходные данные задания **«Выполнение резьбовых** 

#### **соединений»**

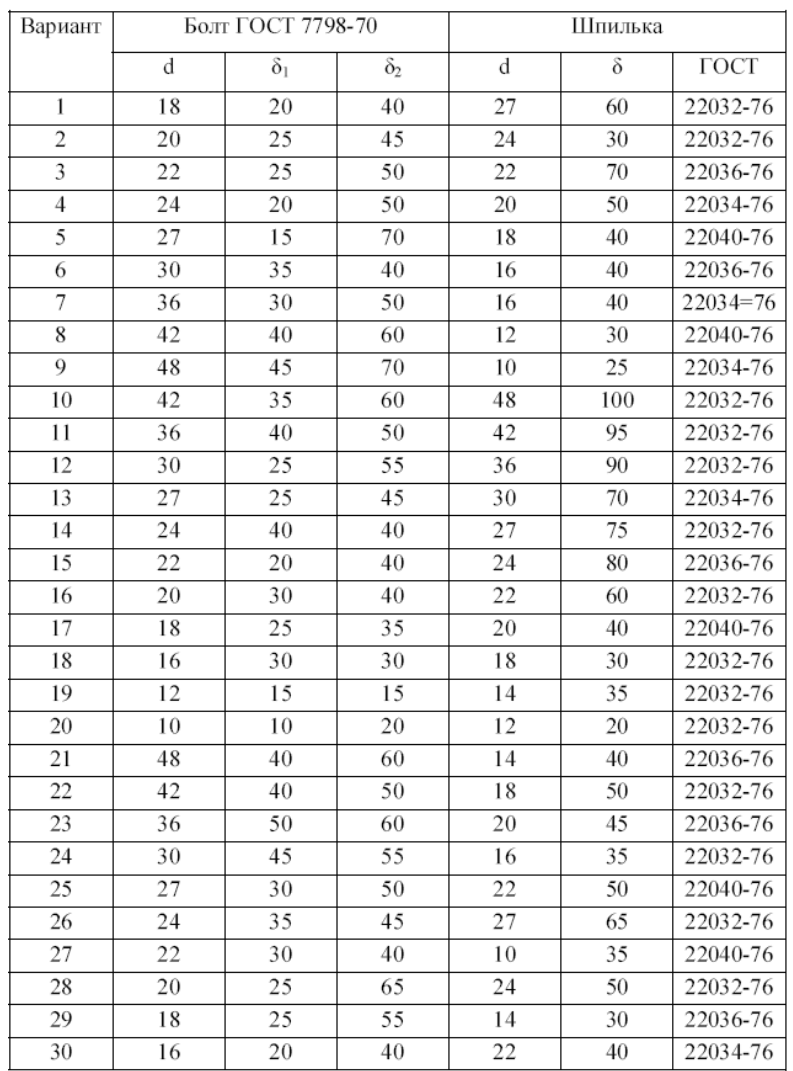

**Соединение болтом** состоит из болта, гайки, шайбы и скрепляемых деталей.

Исходными данными для выполнения работы служат номинальный диаметр резьбы (d), толщина (δ1, δ2) скрепляемых деталей. Эти данные приводятся в таблице 7. Прежде всего, необходимо определить длину болта, которая зависит от толщин скрепляемых деталей и рассчитывается по формуле:

 $L = \delta_1 + \delta_2 + \text{SIII} + \text{HT} + \text{K}$ ,

где δ1 и δ2 - толщины скрепляемых деталей в болтовом соединении,

Sш - толщина шайбы (Sш = 0,15 d),

 $H\Gamma$  - высота гайки ( $H\Gamma$  = 0,8 d),

 $K = 0.3d - 3a\pi ac$  резьбы на выходе из гайки.

Рассчитав длину L крепежной детали, округляют ее до ближайшего стандартного значения, которое выбирают из ряда: 45, 50, 55, 65, 70, 75, 80, 85, 90, 95, 100, 105, 110, 115, 120, 130, 140, 150 и т.д. (мм).

Формулы для получения размеров других элементов приведены на примере вычерчивания соединения болтом (рис. 22).

#### **Перечень контрольных вопросов для проведения зачета**

1. Государственная система стандартизации. Объекты стандартизации. Обозначение государственных стандартов.

2. Оформление чертежа: форматы, масштабы, линии, шрифт.

- 3. Виды основные, местные и дополнительные.
- 4. Разрезы, классификация разрезов.
- 5. Сечения. Различные способы выполнения сечений.
- 6. Условности и упрощения при выполнении изображений.
- 7. Параметры шероховатости. Изображение шероховатости поверхностей на чертеже.
- 8. Предельные отклонения размеров и их нанесение на чертежах.
- 9. Указание на чертежах обозначений покрытий, термической и других видов обработки.
- 10. Резьба, её образование, параметры, классификация резьб.
- 11. Изображение резьбы. Технологические элементы резьбы.
- 12. Изображение резьбы на сборочных чертежах.
- 13. Стандартные виды резьб. Их обозначение и простановка размеров.
- 14. Болтовое соединение. Условное обозначение деталей.
- 15. Соединение шпилькой. Условное обозначение деталей.
- 16. Соединение винтом. Типы винтов. Условные обозначения.

17. Шлицевые соединения. Изображение и обозначение шлицевых соединений на чертежах.

- 18. Сварные соединения. Типы сварных швов и их изображение на чертежах.
- 19. Рабочий чертеж и эскиз детали. Их содержание.
- 20. Порядок выполнения эскиза детали.
- 21. Нанесение размеров с учётом технологии изготовления детали.
- 22. Сборочный чертёж. Его содержание и порядок выполнения.
- 23. Спецификация. Порядок её разработки.
- 24. Понятие о чертеже общего вида.

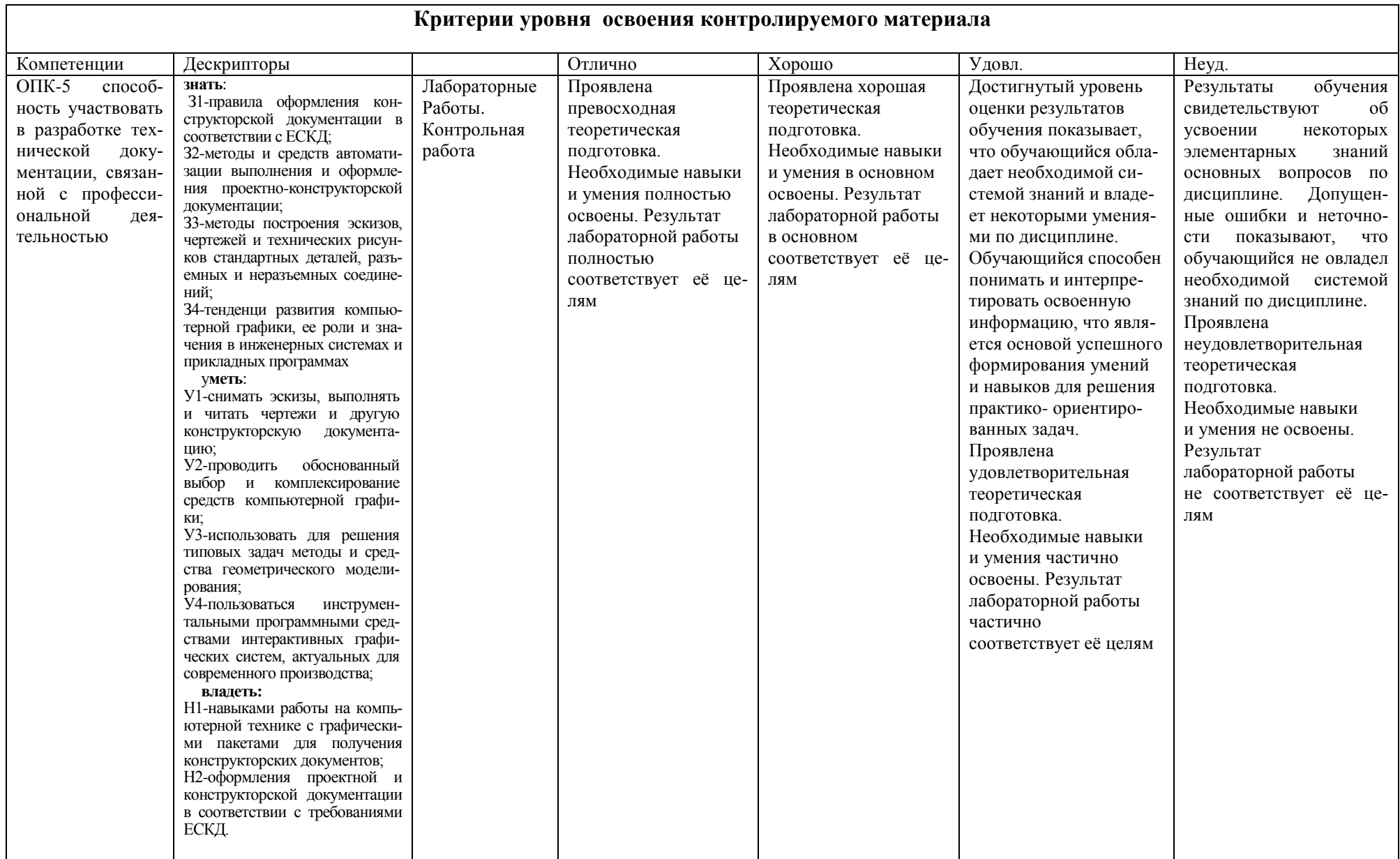

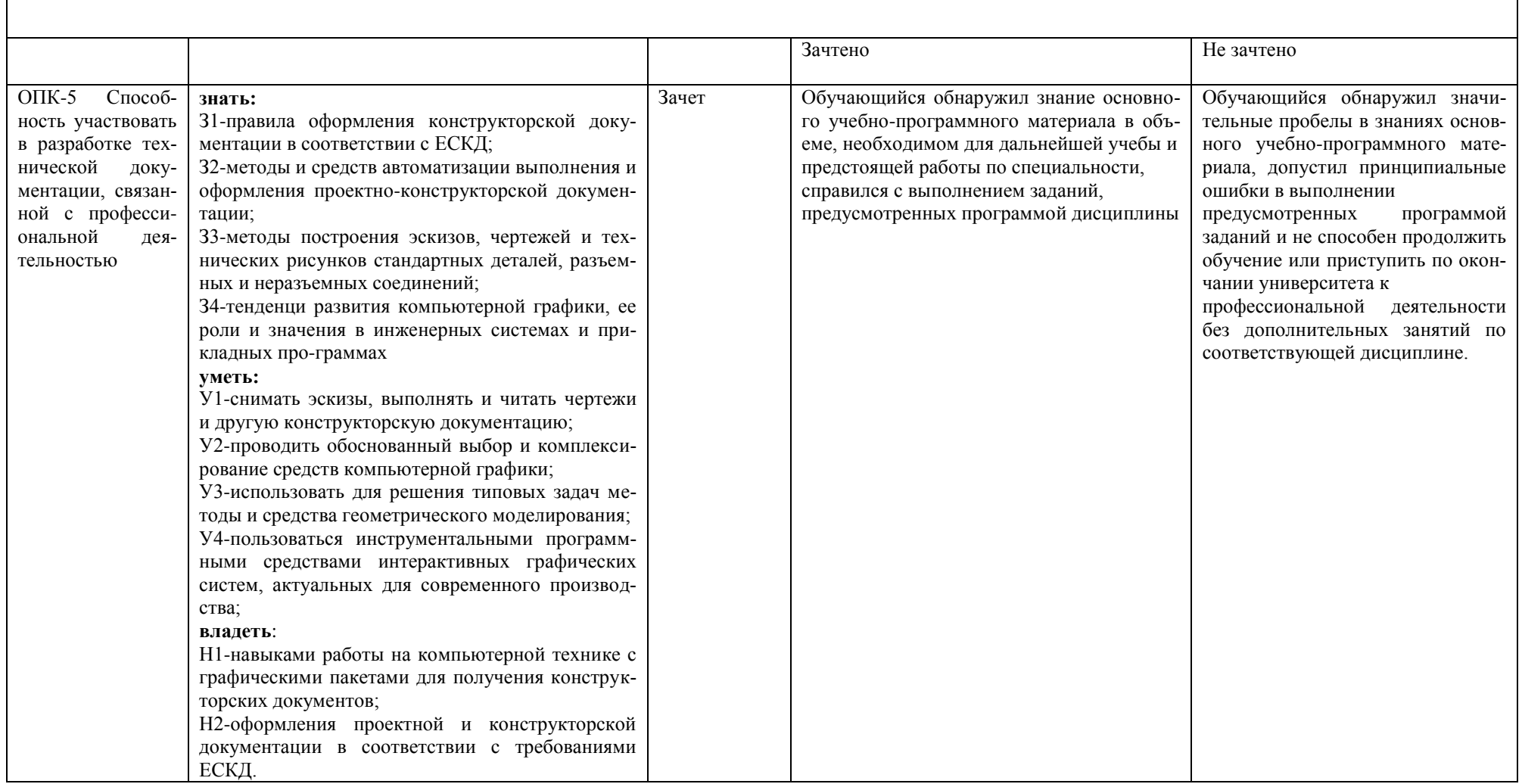

 $\Gamma$ 

Составитель  $\begin{array}{c|c} \begin{array}{c} \end{array} \\ \begin{array}{c} \end{array} \end{array}$  / Г.Н. Главатских

 $\frac{1}{20}$  x 20 F.

 $(no\text{d}nucb)$